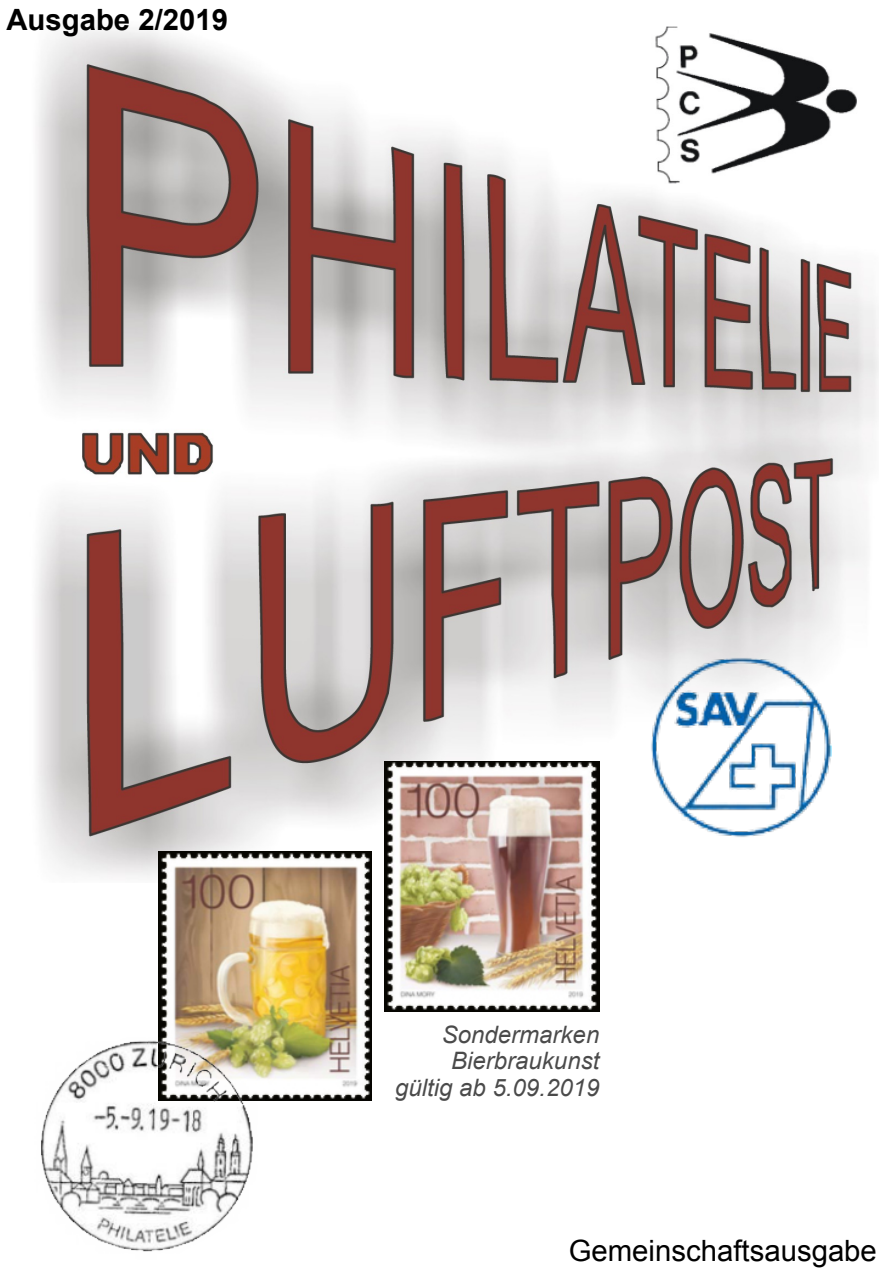

**Philatelisten-Club Swissair PCS Schweizerischen Aerophilatelisten-Verein SAV**

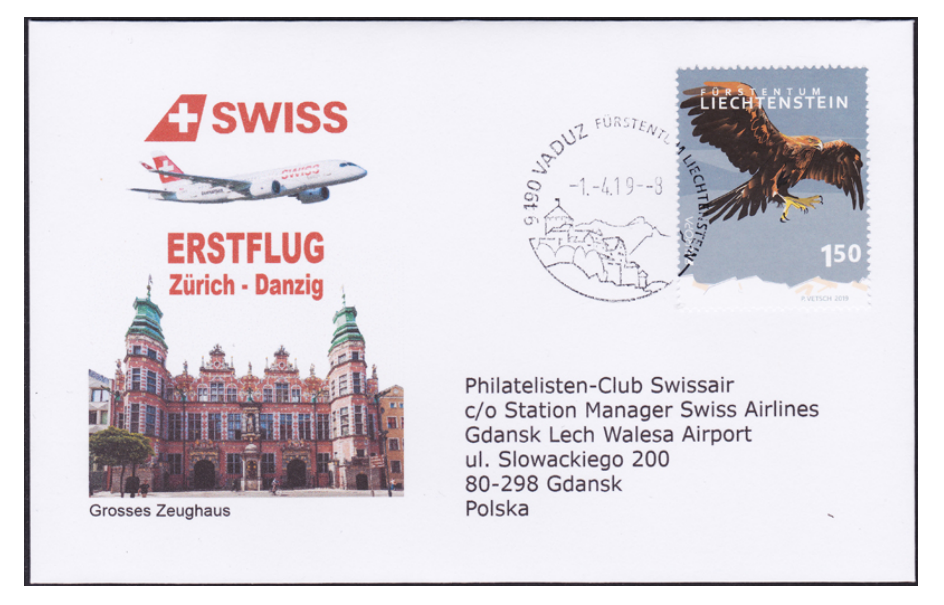

**01. April 2019 Zürich - Danzig, Zuleitung ab Vaduz FL Gesellschafts-Erstflug der Swiss mit Bombardier CS300 HB-JCQ**

> **25. April 2019 Aerophilatelistisches Ereignis 100 Jahre Flugpost / Erste Luftpostmarke**

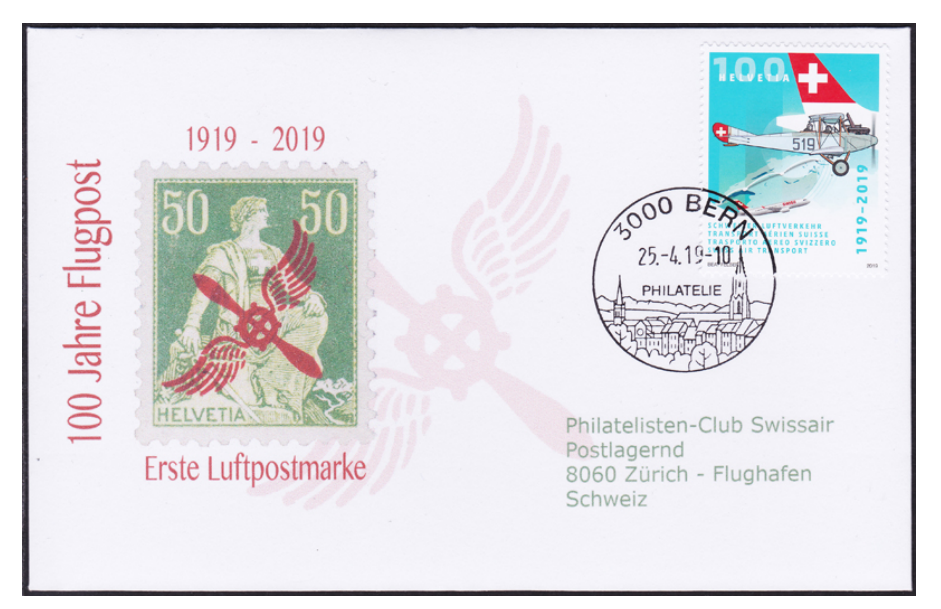

# **Inhaltsverzeichnis**

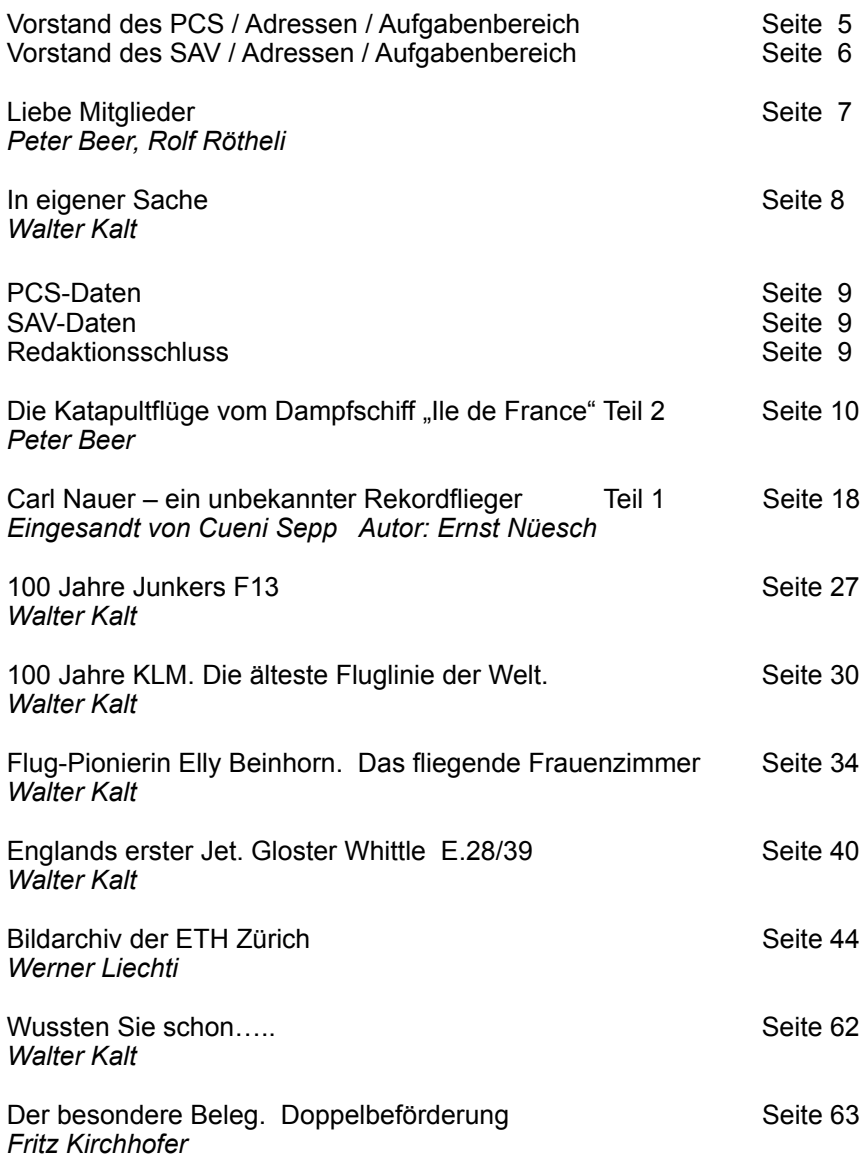

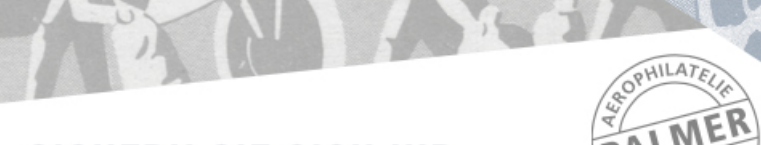

# **SICHERN SIE SICH IHR BORDGUTHABEN VON 50.00 €**

Entdecken Sie das umfangreiche und vielfältige Angebot in meinem Onlineshop www.aerophil.de und sichern Sie sich Ihr Bordguthaben in Höhe von 50.00 €. So einfach geht's:

- · Login mit Ihrer Kundennummer und Ihrer Postleitzahl. Als Neukunde fordern Sie die Kundennummer bitte vorher an.
- · Abonnieren Sie den Newsletter per E-Mail.
- . Erhalten Sie ab einer Bestellsumme von 200,00 € lhr 50,00 € Bordquthaben.

Dieses wird automatisch vom Rechnungsbetrag abgezogen, gilt einmalig pro Kunde und ist befristet bis 31.12.2019. Zusätzlich gilt Ihre Rabattstufe von bis zu 25 % auf den Bestellwert laut meinen Allgemeinen Geschäftsbedingungen (siehe www.aerophil.de)

# Zahlreiche Vorteile und Neuigkeiten für Sie:

- · Mit der einfachen Stichwortsuche oder der erweiterten Suche können Sie eingrenzen. filtern und nach bestimmten Kriterien schnell Ihre Ergebnisse finden.
- · Die zahlreichen Sortiermöglichkeiten der Sammelgebiete bzw. Ihrer Suchergebnisse ermöglichen die Auflistung der Angebote nach Katalognummer, Datum, Preis oder Aktualität.
- · Sie haben die Möglichkeit persönliche Suchaufträge für Neuheiten im Onlineshop anzulegen und werden dann automatisch informiert.
- · Mit über 40.000 verschiedenen Artikel online steht Ihnen eine riesige Auswahl zur Verfügung - und das Angebot wächst ständig weiter!

Nutzen Sie Ihr Bordguthaben am besten sofort und bereichern Sie Ihre Sammlung mit spannenden Exemplaren. Falls Sie Fragen haben bin ich gerne für Sie da.

**FREUDE AM SAMMELN MIT NIVEAU!** 

Besuchen Sie den Online-Shop www.aerophil.de

#### **AEROPHILATELIE JOHANNES E. PALMER**

Falkenweg 3 · D-89284 Pfaffenhofen-Biberberg Tel. +49 (0)7302 92 38 56 · Fax +49 (0)7302 92 38 57 Mobil: +49 (0)177 73 56 289 · www.aerophil.de · Mail: mail@aerophil.de

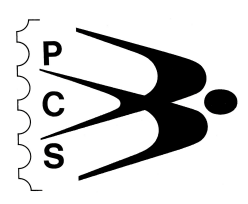

# **Philatelisten-Club Swissair Vorstand des PCS / Aufgabenbereiche**

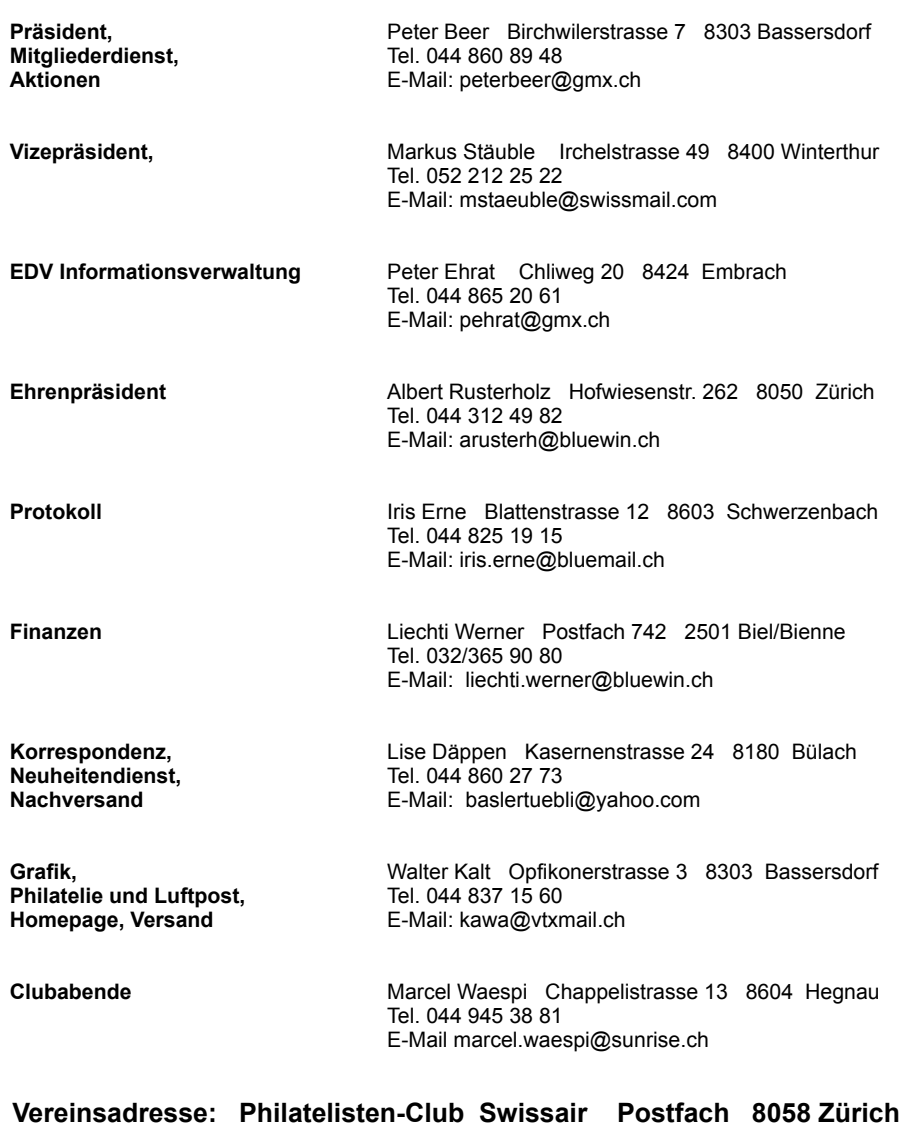

[www.philclub-swissair.ch](http://www.philclub-swissair.ch)

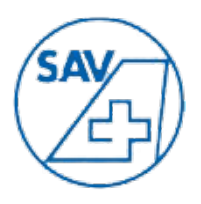

# **Schweizerischer Aerophilatelisten-Verein Vorstand und Funktionen im SAV**

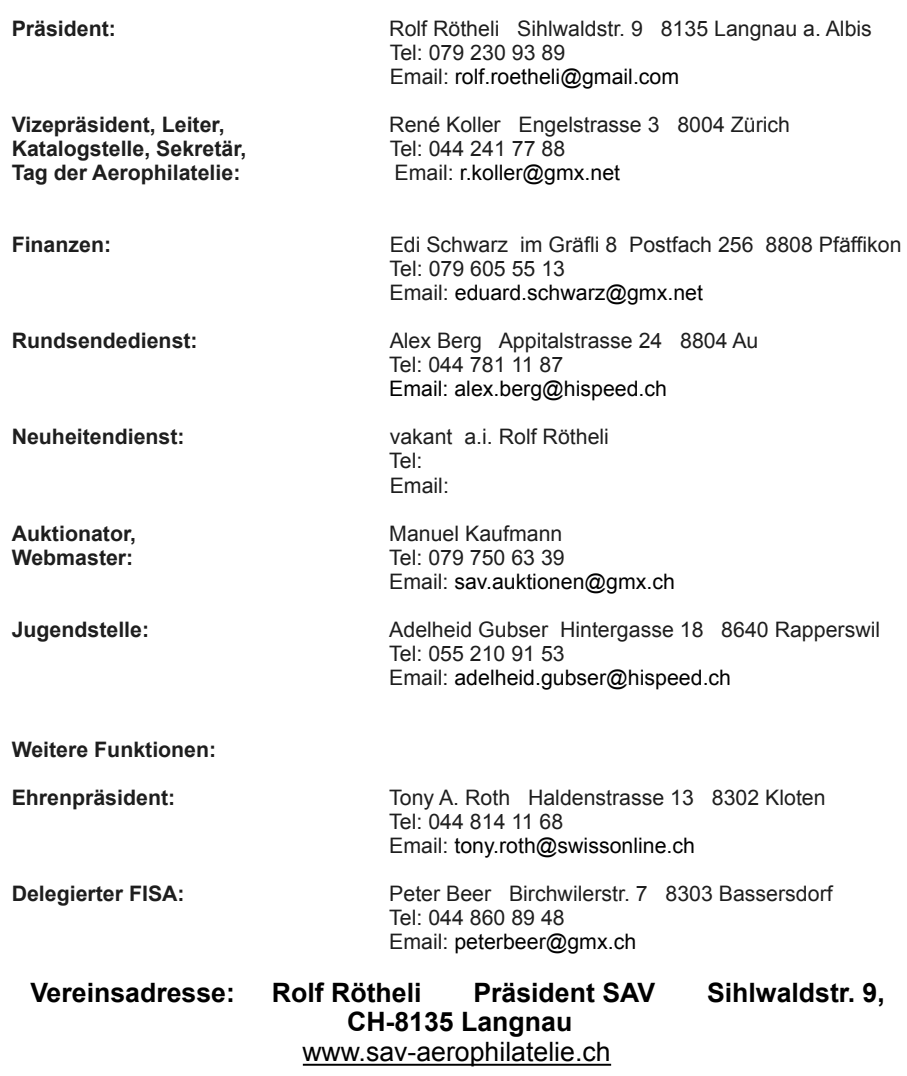

**Druck: Kopierbüro Schmidt, [www.kopierschmidt.de](http://www.kopierschmidt.de/), [angebot@kopierschmidt.de](mailto:angebot@kopierschmidt.de)** 

# **Liebe Mitglieder des SAV und PCS**

Fluglärm beschäftigt logischerweise die ganze Region rund um den Flugplatz. Das eine ist die Nachtruhezeit von 23.00 bis 06.00 Uhr. Es gibt da die Regel, dass zwischen 23.00 und 23.30 Uhr die Verspätungen noch abgebaut werden dürfen. Diese halbe Stunde wird sehr rege benutzt, natürlich vor allem von der Swiss. Seit Mitte September wird nun eine stark erhöhte Abflug- resp. Lärmgebühr für diese Zeit erhoben. In zwei Jahren wird Bilanz gezogen.

Der andere Punkt ist der Lärm der Flugzeuge. Dieser wurde durch die Anschaffung von neuen Flugzeugen vielfach um mehr als die Hälfte gesenkt. Dies wird aber von der Bevölkerung so nicht bemerkt, da man das Flugzeug sieht und es immer noch Lärm macht! Mitte September wurden einige Messflüge mit einem speziellen A320 durchgeführt. Hier wird versucht, den "leisesten" Anflug durchzuführen. Das bedeutet, dass der ganze Anflug mit den Triebwerken im Leerlauf absolviert wird. Der Bordcomputer berechnet den optimalen Zeitpunkt für die Klappensetzung und des Ausfahrens des Fahrwerkes. Ziel ist es, auf 500ft über Grund (150m) wieder Leistung zu setzen. Das ist ja alles schön und gut. In der Pilotenausbildung wird auch hier das Augenmerk darauf gelegt. Aber das Ganze ist in der Praxis nicht durchführbar, zu viele Komponenten mischen da mit. Vor allem die Flugsicherung setzt ganz andere Prioritäten: sichere Staffelung bis zur Landung, Einschränkungen im Luftraum etc. verhindern, dass diese Idee je umgesetzt wird!

Umso komischer mutet es dann an, wenn in Kloten genau in der Anflugschneise auf Piste 28 neue Wohnbauten bewilligt werden!! Der ZFI wird so natürlich wieder zur Makulatur.

Da haben wir doch ein schönes Hobby! Kein Lärm, kein Kerosingestank, nur schöne "Bildli" und geflogene Briefe mit viel Geschichten dahinter!

Am 27. und 28. April 2019 fanden in Dübendorf die Tage der Aerophilatelie statt, welche wiederum vom SAV organisiert wurden. René Koller konnte viel zivile und militärische Prominenz begrüssen (siehe auch Beitrag in der SBZ). Leider fanden vor allem am Sonntag nicht viele Besucher den Weg zur sehenswerten Ausstellung.

Wieder haben einige Mitglieder die Mühen (und Kosten) auf sich genommen und in Wuhan (China) ihre Exponate an einer internationalen FIP-Ausstellung gezeigt. Jürg Roth hat eine Grossgold-Auszeichnung erhalten, die beste Auszeichnung für ein Exponat! Ernst Leu wurde für sein Astrophilatelistisches Werk mit Vermeil und Hermann Widmer in Aerophilatelie mit Bronze ausgezeichnet. Herzliche Gratulation den Ausstellern!

Auch der SAV bekam für sein Werk, das "Schweizerische Luftposthandbuch 2018", mehrere Auszeichnungen: von der FISA wurde die Silbermedaille überreicht (dies ist die höchste Auszeichnung für literarische Werke) und dann die grosse Ehre an der Stockholmia 2019, welche das Handbuch mit einer Goldmedaille bedachte! Eine tolle Sache und viel Anerkennung für René Koller und sein Team, welches eine Superarbeit geleistet hat!

Bleiben sie ihrem Hobby treu. Gerade jetzt in den kälteren Tagen hat man wieder Zeit, seine Schätze zu begutachten und vielleicht ein Exponat zusammen zu stellen. Falls sie Hilfe dazu brauchen, wenden sie sich an den Vorstand!

Ihre Präsidenten Peter Beer und Rolf Rötheli

# **In eigener Sache**

Bei der letzten Philatelie und Luftpost-Ausgabe wurde ich darauf angesprochen, ob ich mich mit fremden Blumen schmücke. Gemeint sind die Angaben (Einsender/Autor/Quelle) am Schluss der Berichte.

Wie handhabe ich diese? Wenn **Sie** mir einen Bericht senden, wird **Ihr Name** am Schluss vom Beitrag angezeigt. siehe z.B. Ausgabe 1/2019 Seite 22 *Flugpostverbindung Schweiz- Südamerika BSAA Werner Liechti* 

Nehme ich den Bericht aus dem Internet, Zeitungen, Zeitschriften oder Büchern, so habe ich den Bericht **kopiert und bearbeitet** hier erwähne ich meinen Name und die **Quelle**.

siehe z.B. Ausgabe 1/2019 Seite 27 *Flugmeeting 24.8.1930 in Willisau Walter Kalt Quelle: Roland Herzog* www.philamondo.ch *usw.*

*Sehr oft ergänze ich die Berichte mit (meinem) philatelistischem Material.* siehe z.B. in diesem Heft 2/2019 Seite 34 *Flug-Pionierin Elly Beinhorn Walter Kalt Quelle: www.spiegel.de* 

Also ganz klar, es liegt mir fern mich mit fremden Blumen zu schmücken. Walter Kalt

**PCS-Clubabend Daten** im Rest. Landhus in Zürich-Seebach, 19.00 Uhr

**2019** 04. Nov., 02. Dez. Chlausabend

**04. November 2019 Sammlungspräsentation der Altschweiz Briefmarke Rayon II.**  Was braucht es um sich in so einem Gebiet wohlzufühlen ? Von Marcel Waespi.

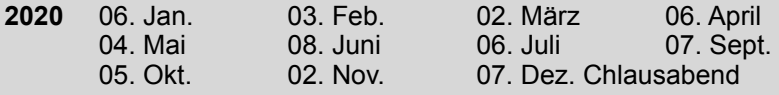

**03. Februar Präsentation: Vielfalt der Philatelie** von Paul Bodenmann 08. Juni Vortrag: Boeing 747 "Jumbo Jet" von Markus Stäuble **02. November Vortrag :** Thema und Referent noch offen

**GV 2020** Samstag 14. März

**Sonntag, 10. November 2019, SAV Herbstversammlung im Raum Bern mit Auktion.** 

Bitte beachten Sie die Einladung zur Herbstversammlung, die im Oktober 2019 versendet wird.

**Der SAV-Höck in der Metzgerhalle in Zürich-Wiedikon** findet **jeden 2. Mittwoch des Monats** statt. Es sind dies für **2019** die folgenden Daten: 13. November und 11. Dezember. Man trifft sich um etwa 18.30 Uhr am SAV-Stammtisch im Restaurant Werdguet.

Weitere Termine beim Vorstand SAV erfragen.

**Redaktionsschluss für das Heft 1/2020 ist der 01. Februar 2020 Gerne erwarte ich Ihren Beitrag. Senden Sie diesen an: kawa@vtxmail.ch oder an Walter Kalt, Opfikonerstrasse 3, 8302 Bassersdorf**

#### Die Katapultflüge vom Dampfschiff "Ile de France" Teil 2

Als Ersatz für das verunfallte Flugzeug LéO 198 entwickelte die **Chantiers Aéro-Maritimes de la Seine CAMS** Mitte der 1920er Jahre ein Amphibienflugzeug. Der Doppeldecker war ursprünglich als militärischer Seeaufklärer geplant, wurde später aber auch in verschiedenen Versionen für die zivile Luftfahrt hergestellt. Der Erstflug war anfangs 1926. Angetrieben wurden die Flugzeuge von einem Hubkolbenmotor mit drei Zylinderreihen der Baureihe Lorraine 12 mit einer Leistung von 450 PS und einem Druckpropeller. Für die Katapultstarts wurden zwei Stück der Version **CAMS 37/10** gebaut. Das Flugzeug hatte eine Reisegeschwindigkeit von 185km/h und eine Reichweite von 1'200km. Die Leermasse des Flugzeugs betrug 2200 kg und erlaubte eine Zuladung von knapp 1'000 kg. Das auf der *Ile de France* eingesetzte Flugzeug hatte die Immatrikulation **F-AJHR**. Alle Flüge wurden durch den Piloten Léon Domergue geflogen.

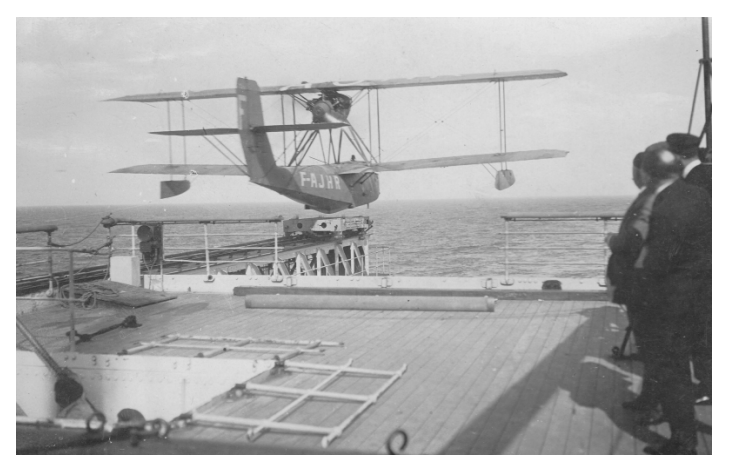

*Start des CAMS 37/10-Flugbootes von der "Ile de France" (August 1929).* 

Im August 1929 wurde der Katapult-Luftpostdienst wieder aufgenommen. Der erste Flug fand am 20.08.29 statt. Es gab keine Probleme, weder mit dem Wetter noch mit dem neuen Flugzeug. Alle an Bord aufgegebenen Briefe erhielten noch einen Zusatzstempel, welcher auf die spezielle Beförderung hinweist:

#### **Transat Aérienne Catapulte Ile de France Aout 1929 Pilote Domergue**

Eine grosse Anzahl der Briefe wurde auch vom Piloten unterschrieben.

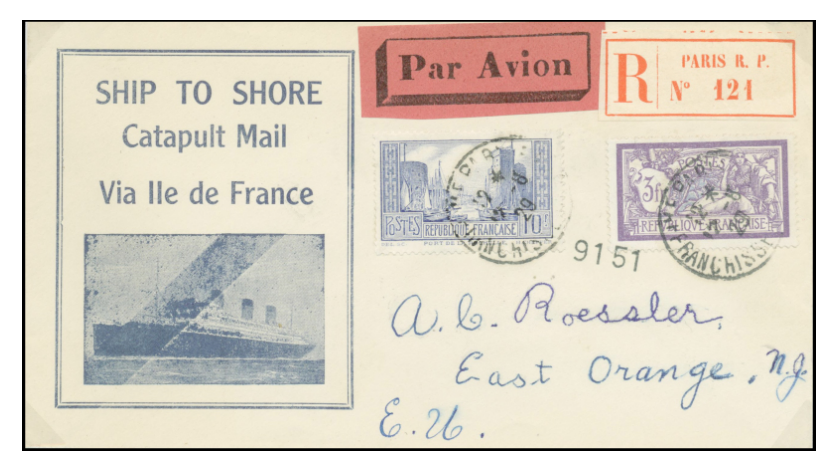

*Eingeschriebener Brief, aufgegeben in Paris am 12.08.1929 für den ersten Flug nach New York in diesem Jahr. Richtig frankiert mit 13.00F: 1.50F Briefporto, 1.50F Einschreibe- und 10.00F Katapult-Gebühr. Die Landung erfolgte am 20.08.29 (Ankunftsstempel rückseitig).* 

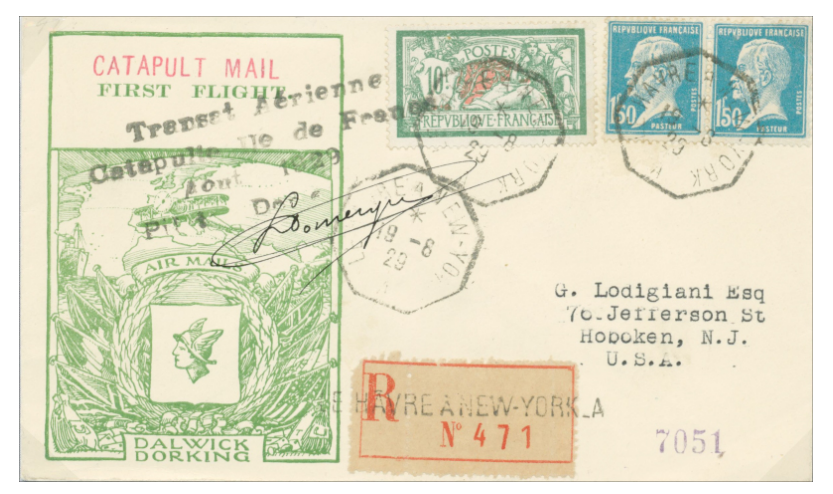

*Gleicher Flug, die Briefaufgabe erfolgte aber auf der Ile de France. Richtig frankiert mit 13.00F und entwertet mit dem achteckigen Schiffsstempel LE HAVRE À NEW-YORK. Auch der Einschreibezettel gibt die Fahrt-Richtung an. Schwarzer Zusatz-Stempel und Unterschrift des Piloten Domergue.* 

Der Retourflug fand am 26. August 1929 statt. Eigentlich war geplant, dass die *F-AJHR* auf der Seine in Paris landen sollte. Wahrscheinlich aus Sicherheitsgründen landete das Flugzeug in Le Havre und die Post wurde

mit dem Zug nach Paris gebracht. Die Post kam dort gegen 8.00 Uhr morgens an und erhielt den Ankunftsstempel vom 27.08.29. Die lokale Post wurde am gleichen Tag verteilt, Post ausserhalb Frankreichs wurde mit Verspätung ausgeliefert, da die meisten Morgenflüge bereits gestartet waren.

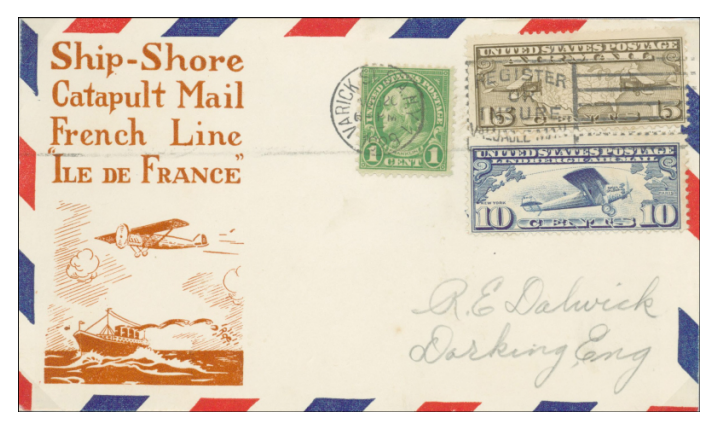

*Brief als Drucksache, aufgegeben in New York am 20. 08.1929 für den ersten Retourflug.Frankiert mit 26 Cents, (Drucksache 1 Cent, Katapultgebühr 25 Cents).Ankunftsstempel PARIS GARE DU NORD 27.VIII.1929 rückseitig.*

**Par Avion** Transat Aérienne latapulte IIe de France Aout 1929 Pilote Demergue VORKAUHAVRE A M<sup>one</sup> Jean Guillour<br>Coat a tem au Bourg<br>Coat a tem au Bourg  $N^{\circ}$  067

*Briefaufgabe für den gleichen Flug an Bord des Dampfers mit Zielort in Frankreich und deshalb mit Inland-Taxe (0.50F für den Brief, 1.00F Einschreiben und 10.00F Katapultgebühr) richtig frankiert.* 

*Interessant ist, dass die Briefe den Bordstempel vom 27-8 29 erhalten haben,* 

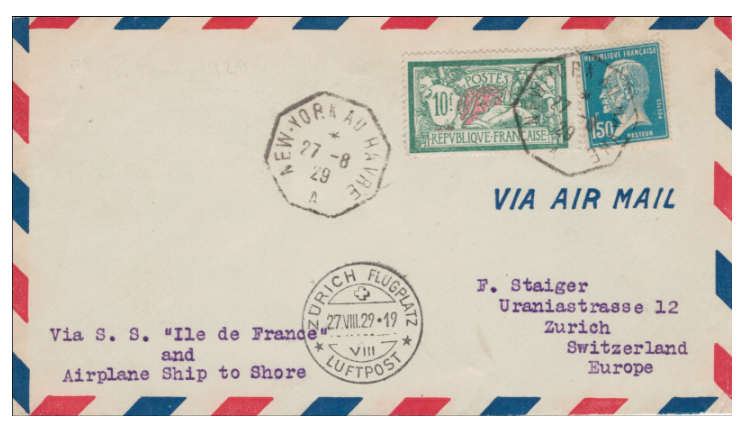

*obwohl der Flug bereits am 26.08.29 gestartet ist! Briefaufgabe für den gleichen Flug an Bord des Dampfers mit Zielort Zürich. Richtig frankiert mit 1.50F für den Brief und 10.00F Katapultgebühr. Ankunftsstempel vom gleichen Tag um 19 Uhr vom Flugplatz Zürich, da die Post den Morgenflug von Paris nach Zürich nicht mehr erreichte.* 

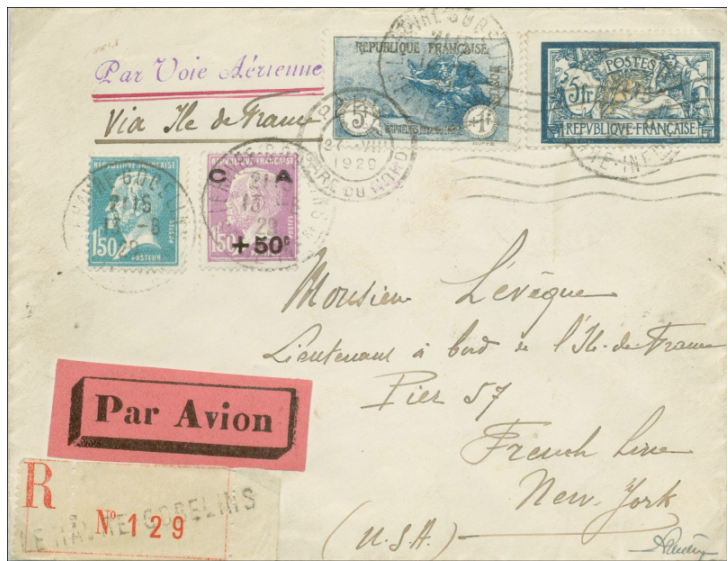

#### *Doppelt geflogener Brief!*

*Eingeschriebener Brief, aufgegeben in Le Havre-Gobelin am 13. August 1929. Der Brief ist an ein Crew-Mitglied der Besatzung der Ile de France am Pier 57 in New York adressiert. Mit 13.00F richtig frankiert, Ankunftsstempel von New York vom 20. August 1929 rückseitig.* 

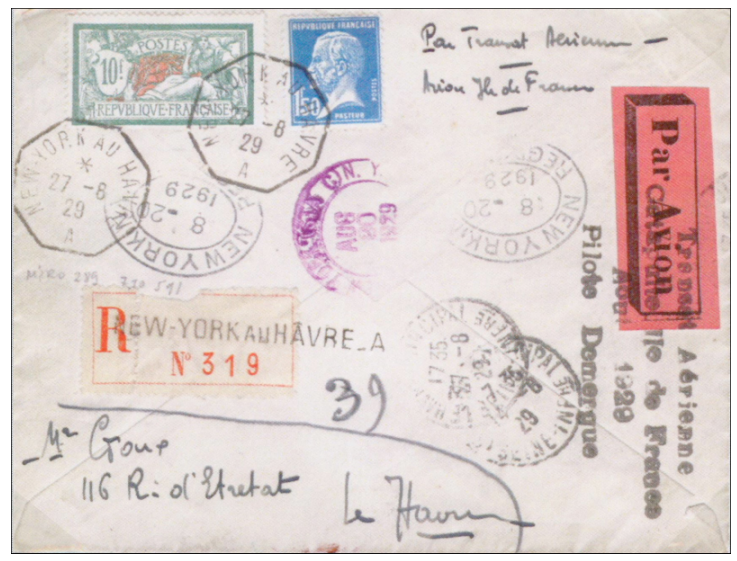

*Rückseite des Briefs: Der Brief wurde vom Besatzungsmitglied wieder dem Dampfer mitgegeben, neu frankiert, am 27.08.29 an Bord gestempelt und mit dem Katapultflug nach Le Havre geflogen. Der Ankunftsstempel vom 27.VIII.1929 ist auf der Vorderseite angebracht worden! Der spezielle Flugstempel wurde für den Retourflug angebracht, der Brief wurde aber nicht vom Piloten signiert.* 

1929 wurden drei weitere Hin- und Retour-Flüge erfolgreich durchgeführt. Einmal nach New York und Paris, einmal nach Boston und Paris und einmal nach Boston und Cherbourg (24.10.29), da eine Landung in Paris wegen schlechtem Wetter nicht möglich war. Die Post wurde dann von Cherbourg mit dem Zug nach Paris befördert.

Ss. gl. de Lance & Catapult Ai mail the Pforzheime, by., 120, Broadway,

*Bedarfsbrief, aufgegeben an Bord des Dampfers für den Flug vom 03.09.29 nach New York. Der Brief ist um 0.25F überfrankiert. Es wurde kein Sonderstempel mehr angebracht!* 

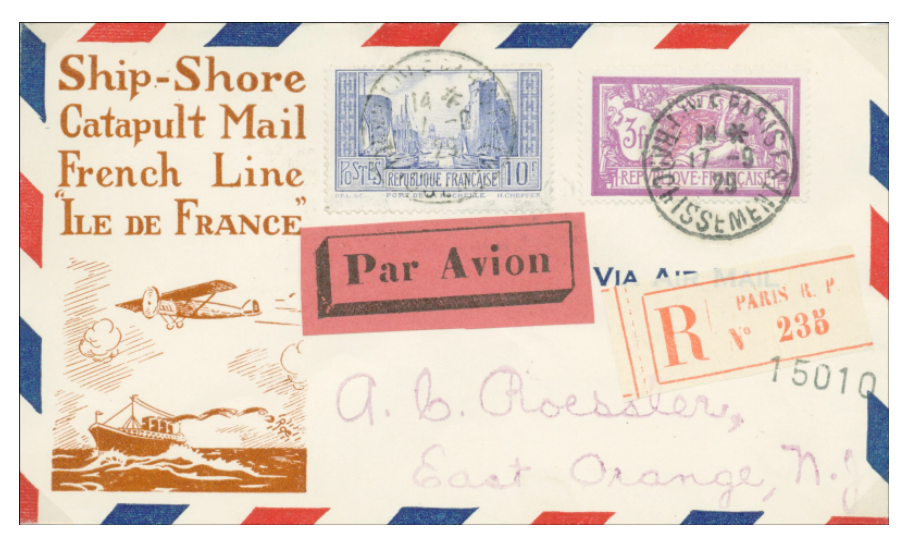

*Eingeschriebener Brief, entwertet in Paris am 17. September 1929. Korrekt frankiert mit 13.00F. Der Flug fand am 23.09.29 statt. Ankunftsstempel rückseitig: New York 9-24, 1929.* 

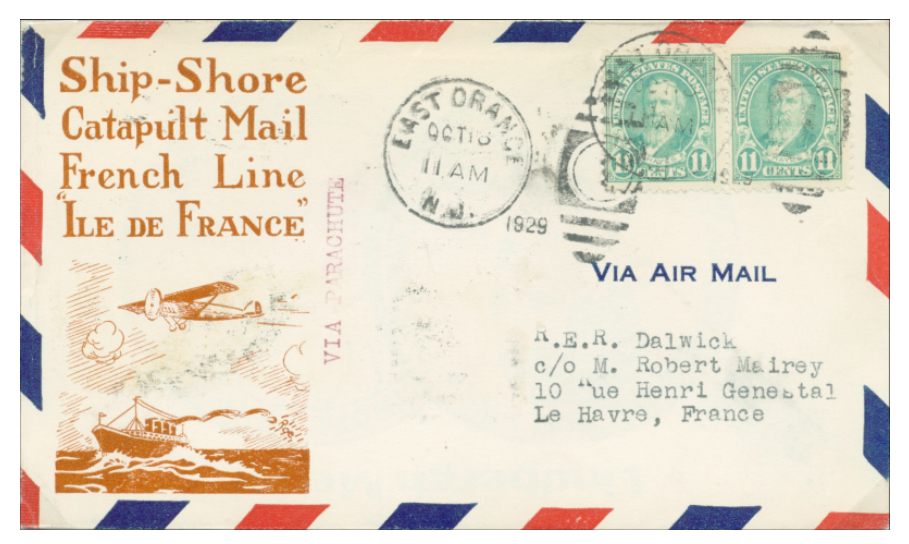

*Drucksache, Aufgabe in East Orange N. Y. am 18.10.1929 mit Ziel Le Havre, frankiert mit 27 Cents (Zusatzfrankatur 5 Cents rs.): 1c für Drucksache und 25c Katapultgebühr (überfrankiert um 1c). Die Post für Le Havre wurde entweder auf dem Überflug Richtung Paris oder bei der Ausweich-landung nach Cherbourg über der Stadt abgeworfen. Ankunftsstempel Le Havre 24.10.29 rückseitig. Der Vermerk "VIA PARACHUTE" wurde nach der Landung angebracht* 

#### **Die Flüge von 1930**

1930 wurden drei Flüge nach New York und ein Flug nach Boston sowie vier Retourflüge nach Paris durchgeführt. Etwas Spezielles wurde für die beiden Retourflüge vom 17. Juli und 7. August ausprobiert. Am 12. Juli wurde ein Gesuch gestellt, um die für Grossbritannien bestimmte Post auf ein wartendes Motorboot in der Nähe des Hafens von Plymouth abzuwerfen. Auch wenn die offizielle Genehmigung des Luftfahrtministeriums Englands fehlte, die Post hatte keine Einwände dagegen. Einzige Bedingung war, dass ein Zollbeamter und ein offizieller Vertreter der Schiffsgesellschaft CGT an Bord des Schiffes anwesend sein müssen. Der Vertreter der CGT war dafür verantwortlich, dass die Post ins Hauptpostamt

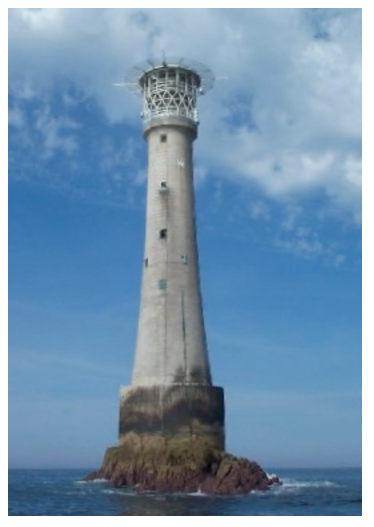

*Leuchtturm von Bishop Rock bei den Scilly-Inseln, 45km südwestlich von Land's End*

von Plymouth geliefert wurde. Zudem musste die CGT die ganzen Kosten übernehmen. Die *Ile de France* verliess New York am 11. Juli und die *F-AJHR* startete am 17. Juli um 12.20 Uhr ungefähr 100km südwestlich von Bishop Rock. Das Motorboot wartete nord-westlich des Leuchtturms von Plymouth. Um 12.55 Uhr wurde der Postsack aus einer Höhe von 15 Metern neben dem Boot abgeworfen. Die Post war in einem mit Kork gefülltem Sack. Dieser Sack war in einem reissfesten Sack eingepackt und dieser wiederum in einem wasserundurchlässigen Sack. Insgesamt waren 69 Briefe in der Post, das Gewicht betrug 290 Gramm. Der Zeitgewinn für die ausgelieferte Post betrug für die 22 Briefe nach Plymouth 16 Std, für die restliche Post (Bournemouth bis London) zwischen vier und fünf Stunden. Beim Flug vom 7. August 1930 wurde der Abwurf wiederholt. Allerdings startete das Flugzeug nur 20km vor

Plymouth und es waren nur acht Briefe für Grossbritannien dabei. Dadurch wurde natürlich kein Zeitgewinn gegenüber der normalen Post erreicht, da das Schiff zwei Stunden später in Plymouth einlief! Der Versuch wurde danach abgebrochen und der letzte Flug von der *Ile de France* vom 2. September flog direkt nach Paris. Interessant ist noch, dass die Bewilligung vom Luftfahrtministerium für den Postabwurf bei Plymouth am 3. September erteilt wurde!

#### **Zusammenfassung**

Im Gesamten fanden 20 Flüge von der Ile de France in beide Richtungen statt. Sonderstempel bzw. Flugbestätigungsstempel gab es nur auf den ersten drei Hin- und Rückflügen. Dadurch sind Briefe, welche geflogen sind, nur an den Ankunftsstempeln erkennbar.

# **Die Flugdaten der Katapultflüge auf einen Blick:**

- 13.08.1928 Ile de France-New York 23.08.1928 Ile de France-Paris 20.08.1929 Ile de France-New York 27.08.1929 Ile de France-Le Havre 03.09.1929 Ile de France-New York 12.09.1929 Ile de France-Paris<br>23.09.1929 Ile de France-Boston 03.10.1929 Ile de France-Paris 23.09.1929 Ile de France-Boston 22.06.1930 Ile de France-New York 30.06.1930 Ile de France-Paris 09.07.1930 Ile de France-New York 29.07.1930 Ile de France-New York 07.08.1930 Ile de France-Paris 24.08.1930 Ile de France-Boston
- 03.09.1928 Ile de France-Boston 13.09.1928 Ile de France-Scilly Inseln 14.10.1929 Ile de France-Boston 24.10.1929 Ile de France-Cherbourg

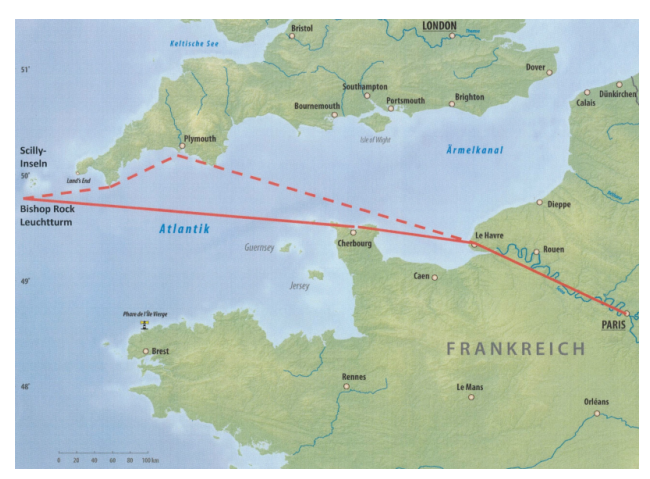

**------- Normaler Flugverlauf via Scilly-Inseln, Cherbourg, Le Havre nach Paris. - - - - Flugroute des dritt- und zweitletzten Fluges mit Postabwurf in der Nähe von Plymouth.**

Mit dem Flug vom 02.09.1930 wurden die Katapultflüge eingestellt. Hauptgrund war die mangelnde Rentabilität. Einige hundert Briefe mit einem 10 Franc-Aufschlag konnten die Betriebskosten für das Flugzeug und die Besatzung bei weitem nicht decken. Es wäre eine grosse Subvention durch den Luftfahrtminister Frankreichs nötig gewesen. Weiter verlor der Dampfer einiges von seiner Reisezeit, da der Kapitän das Schiff jedes Mal um 180 Grad drehen musste, damit das Flugzeug gegen den Wind starten konnte. Zudem hatte Deutschland 1929 den Dampfer *Bremen* ebenfalls mit einer Katapultanlage ausgerüstet und so die Post von Europa nach Amerika und retour beschleunigt. Ab 1930 kam dann noch der Dampfer *Europa* dazu, sodass ein sehr regelmässiger Luftpostverkehr angeboten werden konnte. Ausserdem betrugen die Zuschläge für die Katapultflüge nur ein Viertel im Vergleich zu denjenigen in Frankreich!

Peter Beer

# **Carl Nauer – ein unbekannter Rekordflieger** Teil 1

#### **Wie ein wagemutiger Jungpilot vor 86 Jahren allein von der Schweiz aus nach Australien flog.**

Carl Nauer fliegt 1933 alleine mit einer De Havilland DH.80A Puss Moth von Dübendorf nach Australien. Er ist der Erste, der im Alleinflug den Fünften Kontinent aus der Schweiz angeflogen hat. Bei seiner Landung in Darwin ist er nicht einmal 24 jährig. In Sydney empfängt ihn die Schweizer Kolonie mit Begeisterung. Die reine Flugzeit gibt Nauer mit 98 Stunden und die Distanz mit 18 000 Kilometern an. Unterwegs ist er aber über zwei Monate.

#### **Ernst Nüesch**

Der Autor des vorliegenden Aufsatzes ist zufällig auf Carl Nauer gestossen. Bei der Arbeit im Evangelischen Kirchenarchiv

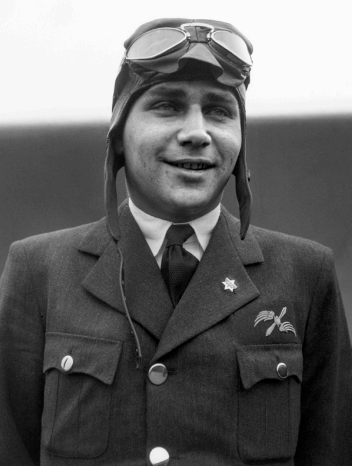

Balgach entdeckt er einen Zeitungsabschnitt mit der Überschrift: «Ist Nauer tot?». Den Agenturmeldungen, datiert mit 28. August 1933, ist zu entnehmen, dass Carl Nauer seit Wochen verschollen sei. Nauers Maschine müsse an der Kongomündung abgestürzt sein. Recherchen haben nun folgendes Lebensbild von Carl Nauer (www.spurensucher.ch) ergeben:

#### **Vater Karl Nauer ist Arzt**

Karl Nauer senior ist seit 1906 Arzt in Balgach im St.Galler Rheintal. Fünf Jahre später verkauft der Dorfarzt Nauer die Praxis und zieht nach Zürich. Dort eröffnet er eine neue Praxis. 1924 übernimmt Dr. Nauer zusätzlich zur Praxis von einem verstorbenen Kollegen das Röntgen-Institut im St.Annahof.

#### **3. Rang am III. Internationalen Flugmeeting in Dübendorf**

Der Sohn Carl wächst in Zürich auf und absolviert die Mittelschule. Die nächste verlässliche Spur von ihm findet man in der Rangliste vom III. Internationalen Flugmeeting in Dübendorf. Dort messen sich im Juli 1932 240 Konkurrenten aus elf europäischen Ländern in militärischen und zivilen Wettkämpfen. Zehntausende von Zuschauern erleben einen Querschnitt durch die moderne Luftfahrt. Nauer belegt den 3. Platz in der internationalen Konkurrenz für Sport- und Tourenflugzeuge.

Carl Nauer fliegt eine «Puss-Motte». Es ist eine de Havilland DH.80A Puss Moth, das leistungsfähigste Sportflugzeug zu dieser Zeit. Die Maschine ist unter der Nummer CH-326 immatrikuliert worden, und als Flugzeughalter

ist Dr. Nauer, Zürich, eingetragen. Damit gehört er zu den ersten zehn Schweizer Besitzern einer DH.80A Puss Moth.

#### **De Havilland DH.80A Puss Moth**

Das unter CH-326 immatrikulierte Flugzeug ist eine de Havilland DH.80A Puss Moth des britischen Herstellers de Havilland Aircraft Corporation. Es ist ein als

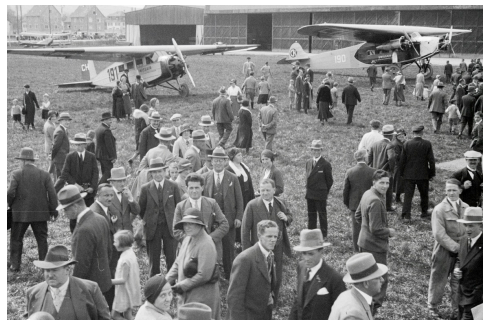

Hochdecker ausgelegtes einmotoriges Reiseflugzeug, das für zwei bis drei Personen Platz bietet. Hergestellt wurde das Modell von 1929 bis 1933 in 284 Exemplaren. Mit einer Geschwindigkeit von annähernd 200 km/h ist es eines der schnellsten Privatflugzeuge seiner Zeit, dies dank des Gipsy-

Major-Motors. Beim Typ mit der Zusatzbezeichnung A bilden Stahlrohre das Rumpfgerüst, das mit Stoff bespannt ist. Die Tragflächen der Puss Moth sind einklappbar, was bei einem Transport weniger Platzbedarf bedeutet. Andererseits ergeben sich Besonderheiten bezüglich der Flugstabilität und der Treibstoffleitung vom Flügeltank zum Motor. Das Aussehen mit eingeklappten Flügeln erinnert an eine Motte, den Grossen Gabelschwanz, oder Puss Moth.

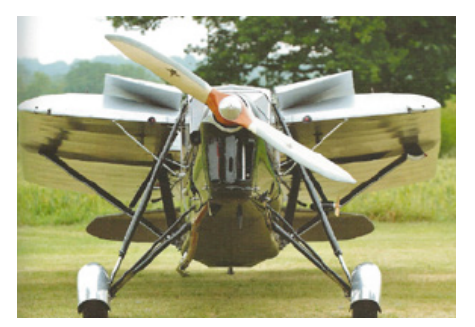

*Die D.H.80 Puss Moth mit eingeklappten Tragflächen. So gleicht das Flugzeug einem Nachtfalter, einer Motte.*

#### **Ausrüstung Flugzeug**

Nauers DH.80A Puss Moth verfügt über die Standardausrüstung, abgesehen von wenigen Veränderungen. Der Gipsy-Major-Motor verfügt über vier hängende Zylinder. Dadurch hat der Pilot eine bessere Sicht und der Luftwiderstand ist verringert. Anstelle der üblichen Heckkufe (Schwanzsporn) ist ein kleines Rad. Die Instrumente liefern Nauer Daten zu Maschine, Wetter und Orientierung: Treibstoffanzeige, Tourenzähler, Fahrtmesser, Thermometer, Höhenmesser, Kompass und Uhr. Zusätzlich sind in der

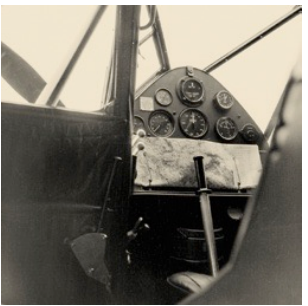

unteren Verkleidung bei der Steuerbordtüre ein Wendezeiger (wichtig für Blindflug) und ein Abdrift-Anzeiger eingebaut. Beim Start besitzt Nauer

noch kein Funkgerät, das ihm die Kommunikation mit dem Boden und Funknavigation ermöglichen würde.

#### **Talentierter Pilotenschüler**

Nauer ist Inhaber des Brevets Nr. 210. Erhalten haben dürfte er es Ende März 1931. Zu seiner Ausbildung findet man Aussagen in australischen Zeitungen, denen Nauer nach seiner Ankunft Interviews gegeben hat. Demnach hat er schon nach weniger als vier Stunden den ersten Alleinflug gewagt und seither in rund 400 Stunden Soloflug Tausende von Meilen zurückgelegt. Am meisten Flüge hat er über den Schweizer Alpen ausgeführt. Der Fliegerei zuliebe hat er das angefangene Medizinstudium aufgegeben.

#### **Besitzer von drei oder vier Flugzeugen**

In den greifbaren Verzeichnissen findet man nur drei Flugzeuge, und diese sind im Besitz von Vater Nauer. Das erste Flugzeug erhält Carl Mitte 1931, also drei Monate nach dem Brevetdatum. Es ist eine DH.60 Gipsy Moth, immatrikuliert unter CH-278. Am 27. September 1931 ist Dr. Nauers blauer Doppeldecker bei einem Flugmeeting auf der Luzerner Allmend im Einsatz. Der Pilot, Oberleutnant Fritz Gerber, überfordert die Leistungsfähigkeit der Moth und stürzt in die Zuschauer. Drei Tote und 31 Verletzte sind zu beklagen. Die Gipsy Moth ist nicht mehr flugtüchtig. Schon einen Monat später verfügt Carl Nauer über ein neues Flugzeug. Es ist wieder eine **DH.60 Gipsy Moth**. Sie bekommt die Immatrikulationsnummer CH-325. Im November 1931 lässt Dr. Nauer die vorgängig schon erwähnte DH.80A Puss Moth mit der Nummer CH-326 immatrikulieren. Er hat sie vom Fluglehrer des Aero Clubs Genf, Werner Stöcklin, gekauft. Somit hat Dr. Nauer innerhalb eines halben Jahres drei Sportflugzeuge angeschafft. Mit dem neuen Flugzeug wird Carl den Alleinflug nach Australien wagen.

#### **Idole von Carl Nauer**

Walter Mittelholzer und bestimmt auch Bert Hinkler, ein gebürtiger Australier, sind Vorbilder und Idole für junge Leute. Walter Mittelholzer zum Beispiel überquert 1927 Afrika mit Start in Dübendorf und Landung in Kapstadt. Hinkler fliegt im Februar 1928 in 15 Tagen allein von England nach Australien. Bei der versuchten Wiederholung dieses Fluges wird er seit dem 7. Januar 1933 mit seiner Puss Moth vermisst. An der gross angelegten Suchaktion beteiligt sich Nauer. Er durchkämmt die Täler der Schweizer Alpen. Erst am 27. April wird Hinkler in den italienischen Alpen gefunden.

#### **Das Eidg. Luftamt, Bern, holt Bewilligungen ein**

Mit Schreiben vom 15. Januar 1933 teilt Carl Nauer dem erwähnten Amt mit, dass er beabsichtigt, am 23. Januar zu einem Solo-Flug nach Australien zu starten. Dazu ersucht er das Amt, für die nötigen Ein- bzw.

Durchflugbewilligungen in den berührten Ländern für ihn besorgt zu sein. Der Flug habe rein sportlichen Charakter. Bei der folgenden Zusammenstellung hält sich Nauer an die Vorgaben in der «Bekanntmachung über Flüge ins Ausland vom 30. August 1932». Zu seiner Person und seinem Flugzeug führt er an: Nauer, Carl, geb. 1909, Schweizer, Sportflieger, in Zürich, Brevet-No. 210, Führer-Bewilligung No. 215, Luft-Fahrzeug: CH-326. De Havilland Puss Moth. Motor: Gipsy III, Serien-No. 3292, 120 PS. Den Flugweg gibt Nauer mit seinen geplanten Landeorten wie folgt an: Zürich – Brindisi – Athen – Mersa Matruh – Cairo – Gaza – Bagdad – Bushire – Gwadar – Karachi – Jodhpur – Allahabad – Calcutta – Akyab – Rangoon – Bangkok – Alor Star – Singapur – Palembang – Batavia – Semarang– Surabaya – Koeppang – Port Darvin – Sidney. Starten will er am 23. Januar und als Dauer rechnet er mit vier bis sechs Monaten.

Die Ladung umfasst: vollständige Flugzeugausrüstung mit Blindfluggerät und Zusatztanks für Benzin und Öl. Aktionsradius ca. 2500 km = ca. 15 Flugstunden. Fotografenausrüstung. Eine Browning mit Munition. Persönliche Effekten. Nauer fügt die Verpflichtung an, für alle zwecks rascher Erledigung notwendig werdenden Spesen, wie Telegramme, Telefone etc. aufzukommen.

Das Luftamt – es ist dem Eidg. Eisenbahndepartement unterstellt – weist Nauer auf zwei Umstände hin: Das geplante Abflugdatum ist nicht möglich, weil er sich bis zum Eintreffen der Überflugbewilligungen drei bis vier Wochen gedulden muss. Ferner muss Nauer seine Führerbewilligung und die Verkehrsbewilligung von CH-326 um ein Jahr verlängern lassen, womit er allfällige Unterbrüche des Fluges vermeiden kann. Nauer muss sich dem fügen und einsehen, dass sich der Abflug verschieben wird, wenn auch ungern, weil sein Flug durch die Monsunzeit erschwert werden könnte. Das Luftamt leitet Nauers Gesuch umgehend an das Eidg. Politische Departement, Abteilung für Auswärtiges, weiter. Mittels Telegrammen informiert die Abteilung die schweizerischen Gesandtschaften in den vom Überfliegen betroffenen Ländern: Italien, Griechenland, Ägypten, Palästina, Irak, Persien, Britisch-Indien, Birma, Siam, Straits-Settlements,<br>Holländisch-Indien und Australien. Die-Gesandtschaften-ihrerseits Holländisch-Indien und Australien. Die Gesandtschaften ihrerseits informieren nun die zuständigen Ministerien, stellen ein Gesuch für das Überfliegen der Territorien und das Landen, verbunden mit der Bitte, Entscheide sofort per Telegramm mitzuteilen. Nach und nach treffen die Bewilligungen in Bern ein. Die Länder stehen Nauers Vorhaben positiv gegenüber. Einige machen die Einschränkungen, es sei ihm verboten, während des Fluges fotografische Aufnahmen zu machen. Der Apparat müsse vor dem Einflug versiegelt werden. Ägypten schreibt Nauer vor, dass es die Traversierung der Kanalzone nur über Kantara gestattet. Siam verlangt die Ankündigung der Landung mindestens zwei Tage im Voraus. Dass sich nur ein Land zur mitgeführten Waffe äussert, weist darauf hin, dass das Tragen einer Waffe zum persönlichen Schutz bei einem solchen Vorhaben selbstverständlich ist. Mit einem dringenden Schreiben

übermittelt der Chef der Abteilung für Auswärtiges am 20. Februar 1933 an Nauer, dass nunmehr alle Bewilligungen eingetroffen sind und bittet ihn, der Abteilung den Tag des Abfluges rechtzeitig mitzuteilen.

#### **Flugtraining mit Schwerpunkt «Langstrecken»**

Carl Nauer beabsichtigt, den 17 000 km langen Weg mit täglichen Durchschnittsleistungen von acht bis zehn Flugstunden zu absolvieren. Um seine persönliche Leistungsfähigkeit und jene seiner Puss Moth zu prüfen, fliegt Nauer im Januar nonstop von Basel nach Amsterdam und zurück nach Dübendorf (1360 km) in neun Stunden. Auf einem weiteren Vorbereitungsflug hat Nauer Glück im Unglück. Am 2. März 1933 setzt bei einem Flug im Raum Liestal der Motor aus. Er versucht auf einem nahen Feld zu landen, auch wenn sich an dessen Rand eine 50-kV-Stromleitung spannt. In der Meinung, dass er den Drähten ausgewichen sei, stellt er zu seinem Schrecken fest, dass sie direkt vor ihm verlaufen. Er zieht die Nase der Maschine hoch und kommt sicher über die Stromleitung. Doch der eintretende Strömungsabriss führt zum Absturz. Das Flugzeug zerschmettert in Kleinholz. Das gütige Schicksal, das es schon mit so manchem Flieger gut gemeint hat, sorgt dafür, dass Nauer mit geringfügigen Verletzungen und einem gehörigen Schrecken davonkommt. Nauer selbst hält es für ein Wunder, dass er überlebt hat. Im gleichen Atemzug tut er aber kund: «Am nächsten Tag flog ich wieder. Ein Pilot muss möglichst bald wieder in die Lüfte steigen, um die Nerven zu behalten.» Dass Carl Nauer für seinen Langstreckenflug in Basel startet und auch im Raum Basel abstürzt, hat seinen Grund im Flugplatz Basel-Birsfelden. Eine Genossenschaft betreibt den seit 1920 bestehenden Flugplatz unter dem Namen «Aviatik beider Basel». Zu dieser Zeit ist er einer der grössten und besten ausgerüsteten Flugplätze der Schweiz (Nachtlandeeinrichtung, Peilgeräte). Diese Bedeutung verdankt Basel-Birsfelden Charles Koepke, dem Direktor des Flugplatzes. Koepke betreut Nauer in seinen Vorbereitungen für den nicht ungefährlichen Flugraid nach Australien. Bei der Ausrüstung der Puss Moth steht er ihm sachkundig zur Seite und überwacht die Arbeiten in den Werkstätten der Aviatik beider Basel.

#### **Start am 9. März 1933 in Dübendorf**

Eigentlich hätte Nauer nach dem 20. Februar 1933 starten können. Denn mit diesem Datum besitzt er alle Bewilligungen aus allen Ländern. Der Start verzögert sich aber um fast einen Monat. Der Grund ist in der Flugzeugvorbereitung zu vermuten. Nauer verschiebt seinen Abflug, weil in den Vorjahren mehrere Maschinen des Typs Puss Moth wegen Flügelabbrüchen abgestürzt sind. Er will den Bericht der von England und

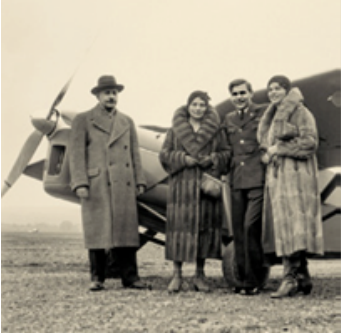

Australien eingeleiteten Untersuchung abwarten. Schliesslich werden verschiedene bautechnische Verbesserungen an den Querrudern und den Flügeln vorgeschrieben. Nauers Flugzeug erfüllt beim Abflug die geforderte Nachrüstung, so auch die zusätzliche Flügelstrebe. Am Donnerstag, 9. März 1933, stimmen alle Voraussetzungen für den Start zu Nauers Abenteuer. Seine Puss Moth ist aufgerüstet, Vater Nauer übernimmt alle Kosten. Der wagemutige Jungpilot ist voller Tatendrang. Er ist aber nicht darauf aus, einen bestehenden Rekord zu überbieten. Sein Ziel ist es, Australien zu erreichen. Dort angekommen, wird Nauer rückblickend von einem Ferien- und Vergnügungsflug sprechen. Am Mittag versammeln sich seine Eltern, seine Schwester und Freunde auf dem Flugplatz von Dübendorf. Abschiedsworte werden ausgetauscht, die später als dunkle Vorahnung gedeutet werden. Um 13.35 Uhr startet Nauer und entschwindet den Blicken seiner Angehörigen und Freunde.

#### **Ereignisreiche Etappen**

Das erste Etappenziel Mailand erreicht er schon nach 95 Minuten. Geflogen ist er über eine geschlossene Wolkendecke. Auf dem Weiterflug Richtung Brindisi muss er in Pedaso auf einem Hügel landen. Von dort wird das Flugzeug zur Reparatur in die Stadt geschleppt. Die nächsten Etappen sind Brindisi, Athen und Mersa Matruh in Ägypten.

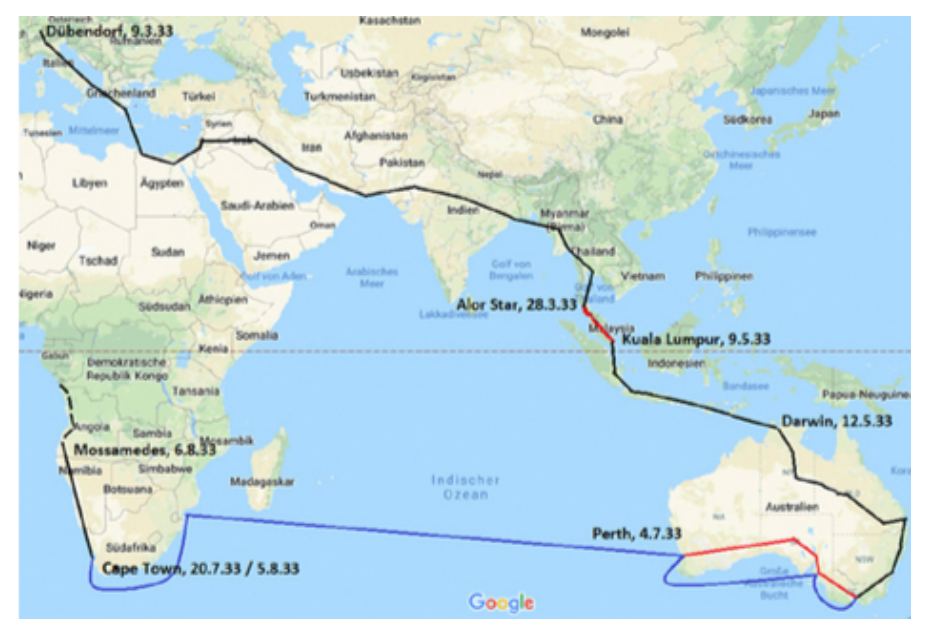

*Nauers Flug nach Australien und zurück: Flugzeug (schwarz), Eisenbahn (rot), Schiff (blau).*

Beim Flug in Richtung Kairo sinkt der Öldruck. Nauer befürchtet, dass die Maschine über dem Meer stoppen könnte. Er hat Glück und erreicht Ägyptens Hauptstadt. Hier legt er eine Ruhepause von einem Tag ein, die er im Besonderen dazu benutzt, ein Sieb zur Abwehr des Wüstensandes einbauen zu lassen. Dann geht's weiter nach Jaffa. Am nächsten Tag will Nauer nach Bagdad fliegen, gerät aber in einen schweren Wüstensturm und wird in der kleinen Ortschaft Amman zu einer Notlandung gezwungen. Den Rest der Etappe kann er jedoch am nächsten Tag bewältigen, und er landet in Bagdad nach einem Flug von sieben Stunden und 20 Minuten. Es ist Samstag, der 18. Mai 1933, der zehnte Tag nach seinem Start. Über den Verlauf des Weiterfluges sind uns bis Alor Star (zu den Straits Settlements gehörend, heute Malaysia) nur zufällige Einzelheiten bekannt. Nauer fotografiert fleissig. Aus einer illustrierten Zeitung ist ein Bild bekannt, das eine geologisch interessante Aufnahme von einer zerschrundeten, todesstarren persischen Gebirgseinöde zeigt. Flieger Nauer hat folgende Legende gesetzt:

*«Nur wenige meiner Freunde dürften sich vergegenwärtigen, wie es einem zu Mute ist, wenn Stunde auf Stunde über solchem Gelände verrinnt.»* 

#### **Die königliche Ferienresidenz überflogen**

Am 30. März 1933 reicht das Ministerium für Auswärtige Angelegenheiten vom Königreich Siam beim Schweizerischen Konsulat in Bangkok eine Beschwerde ein. Darin heisst es, dass am Montag, 27. März gegen 13 Uhr ein fremdes Flugzeug den Klai-Kangwo-Palast in Hua Hin, die königliche Ferienresidenz, in einer Höhe von wenigen Metern überflogen haben soll. Und dies gerade in dem Moment, als S.E. der Minister für Auswärtige Angelegenheiten bei S.M. dem König in Audienz war. Abklärungen hätten ergeben, dass das Flugzeug durch den Schweizer Carl Nauer gesteuert war, welcher von Don Muang, dem Flughafen Bangkoks, gegen elf Uhr Richtung Alor Star abgeflogen war. Nauer hat damit Bestimmungen betreffend die Flughöhe verletzt. Der Beschwerdeführer verlangt nun, Nauer auf das Unzulässige seines Verhaltens hinzuweisen sowie den eidgenössischen Behörden von dem Fall Kenntnis zu geben, damit ähnliche Fälle in Zukunft vermieden werden. Man versucht, mit Nauer in Verbindung zu treten, um seine Rückmeldungen zur Beschwerde einzuholen und um überhaupt abzuklären, ob er wirklich der Überflieger des Sommerpalastes war. Sollte es sich herausstellen, dass dem so ist, wird an Nauer eine ernsthafte Verwarnung ergehen. Die vorliegenden Korrespondenzen verschweigen, wie die Untersuchungen schliesslich verlaufen sind.

#### **Pech beim Start in Alor Star**

Nach Bangkok folgt eine 900 km lange Etappe über den Golf von Siam nach dem berüchtigten Flugplatz von Alor Star. Dieser Aerodrome wird Nauer, wie schon vielen Fliegern vor ihm, wegen seiner sumpfigen Beschaffenheit zum Verhängnis. Beim Start zum Weiterflug nach Batavia

(heute Jakarta) am Dienstag, 28. März, erleidet die Puss Moth schweren Schaden an Fahrgestell, Propeller und Auspuff. Nauer muss seinen Flug unfreiwillig unterbrechen, um Ersatzteile zu beschaffen. Diese erhofft er sich von Aerial Transport Siam, die Puss Moth Flugzeug in ihrer Flotte haben. Doch die aus Bangkok georderten Ersatzteile erweisen sich als ungenügend. Darum lässt Nauer sein Flugzeug per Bahn nach Kuala Lumpur bringen. Die Mechaniker des Kuala Lumpur Flying Clubs können mit der Reparatur erst beginnen, als nach langem Warten originale Ersatzteile aus Batavia und Karachi eingetroffen sind. Die Wartezeit verkürzt sich Nauer unter anderem mit verschiedenen Ausflügen mit der Gipsy Moth des Flugklubs. Nachdem er einige Probeflüge mit seiner inzwischen revidierten Maschine gemacht hat, kann er nach sechs Wochen erzwungener Verzögerung am 9. Mai in Kuala Lumpur nach Batavia starten.

#### **Gefürchtete Etappe: über die Timor Sea**

Für die Strecke von 1320 km bis Batavia ist er siebeneinhalb Stunden in der Luft. Die nächsten zwei Tage benötigt er für die Route Batavia – Surabaya – Kupang. Am 12. Mai steht die letzte Etappe in Planung, nämlich von Kupang nach Darwin, Australien. Vor Nauer liegt das wegen seiner Stürme und Unbilden gefürchtete Timor-Meer: 800 km über Wasser, und das in der Monsun-Regenzeit! Vor dem Start informiert Nauer das Zivilluftfahrtamt in Melbourne auf telegrafischem Weg, dass er heute in Darwin australischen Boden betreten werde. Der Flug über die Timor Sea ist wegen starker Winde äusserst anstrengend. Nauer muss sehr tief, nur wenige Meter über der Wasseroberfläche fliegen. Er ermüdet und hofft, dass er bald sein Ziel erreichen wird, auch aus Angst, dass der Sprit nicht ausreicht. Während des siebenstündigen Fluges sieht er als einziges Lebenszeichen einen einzigen weissen Vogel. Endlich kommt das Flugfeld von Darwin in Sicht.

#### **Darwin – Ziel geschafft!**

Nach dem Rundflug über den Platz vom «Fanny Bay aerodrome» legt er

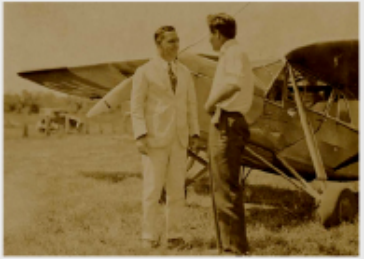

*Carl Nauer im Gespräch mit Dr. B. Kirkland, Quarantäne-Offizier in Darwin, zwei Minuten nach Nauers Landung am 12.5.1933*

eine perfekte Landung hin. Am 12.Mai 1933 um 13.05 Uhr betritt er australischen Boden und ist somit der Erste, der im Alleinflug den Fünften Kontinent aus der Schweiz angeflogen hat. Die reine Flugzeit Dübendorf – Darwin gibt er mit 98 Stunden an und die Distanz mit 18'000 km. Unterwegs war er aber über zwei Monate. Beim Flug hat er reiche Erfahrungen gemacht über Navigation, fremde Topografien, Wetterlagen und Beschaffenheit der Flugfelder, wie zum Beispiel fehlende Befeuerung. Kaum richtig ausgestiegen,

wird der junge Flieger von allen Seiten willkommen geheissen. Zuerst befragt ihn der Quarantänearzt, dann kontrolliert ein Zöllner seine Papiere und Güter. Der Shell-Vertreter bietet seine Dienste an. Nauer steht mit der Shell Company unter Vertrag, die ihn auf der ganzen Route mit Flugbenzin und Öl versorgt. Pressefotografen lichten ihn in seiner Uniform ab. Über einer schwarzen Hose und einem cremefarbenen Hemd trägt er einen schwarzen Kittel mit einem Luftfahrtabzeichen. Er erklärt im Interview, dass

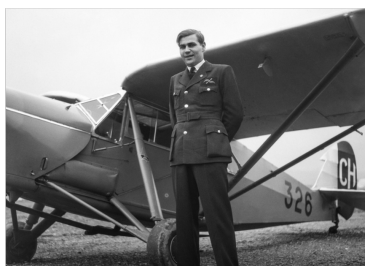

*Carl Nauer vor seiner DH.80 Puss Moth, 1933.* 

dieses keine Bedeutung habe, es sei seine eigene Uniform. Fotos erscheinen in allen Zeitungen. Auch die Filmindustrie macht ihre Rechte geltend. Nauers Landung wird in den Kinos als Aktualität gezeigt. Zur Begrüssung auf dem Flugplatz ist nur eine kleine Schar Leute erschienen. Es mag mit dem verfrühten Eintreffen Nauers zu tun haben. Darunter hat es solche, die sich über die Nachlässigkeit der Flugplatzverantwortlichen beklagen. Diese haben nämlich nur wenige Minuten vor Nauers Landung bewilligt, eine grosse Herde Ziegen in eine Koppel zusammenzutreiben.

Glücklicherweise haben die Tiere nicht gehorcht und sind in eine Koppel neben der Graspiste gestürmt.

Er bleibt bei seiner Absicht, am frühen Morgen des 13. Mai nach Camooweal zu starten.

Ende Teil1

Eingesandt von Cueni Sepp Quelle: Ernst Nüesch, Spurensucher in Geschichte, www.spurensucher.ch

Zu den Recherchen wurden unter anderem verwendet:

- Ausgehend von den Einträgen im Zivilstandsregister wird im Text für den Vater «Karl» und für den Sohn «Carl» verwendet.
- Tilgenkamp, Erich: Schweizer Luftfahrt, Schweiz. Departement des Innern; Aero-Club der Schweiz, 1941–1945.
- The Telegraph, Brisbane: «Arrival of Swiss Airman», 18.05.1933.
- Roggen, Ronald: «Tödliche Flugakrobatik»
- Civil Aircraft Register-Switzerland.
- Fehr, Sandro: Entstehung und Entwicklung der zivilen Luftfahrtinfrastruktur in der Schweiz 1919–1990.
- Aus der Flugplatzstatistik. Information des Forums Flugplatz Dübendorf, Okt. 1995.
- Diverses aus Wikipedia
- Birkby («a flying reporter of one of the Capetown's dairies») hat 1938 ein Buch über die Suche nach Nauer herausgegeben: Airman lost in Africa.

# **100 Jahre Junkers F13**

Am 13. Juni erhielt ich ein Mail von Herrn Eberhard Schuppan aus Deutschland, Redaktor - die Luftpost.

*Hallo Walter,*

*ich habe ein "Attentat" auf dich vor! ;-)*

*Am 21. Juni fliegt die Junkers F13 von Dübendorf nach Lüneburg und am Montag 24.6. dann weiter nach Dessau zu den Feierlichkeiten "100 Jahre Junkers F13"!*

*Ich werde in Dessau sein und wenn möglich Post am 26. Juni von dort nach Dübendorf mitgeben. An dem Tag fliegt sie wieder von Dessau zurück nach Dübendorf. Könntest du die Post in Dübendorf in Empfang nehmen und Ankunftsstempeln?*

*Vielleicht kannst du ja auch Post von Dübendorf nach Dessau machen, dann mit dem Sonderstempel als Ankunftsstempel.* 

Der 26. war ein ungünstiges Datum, auf diesen Tag hatten wir das Ferien-Abreise-Datum festgelegt, was wir aber kurzerhand verschoben haben.

Zuvor gab es aber noch einige Dinge abzuklären. Von der Dübendorfer Post erhielt ich die Bestätigung für einen Ankunftsstempel. Also machte ich mich sogleich an die Arbeit und entwarf einen Brief ab Dübendorf.

Während einem Telefongespräch mit dem Piloten Kurt Waldmeier zwecks Übergabe der Briefe, erfuhr ich dass der Flug nicht am 21. nach Lüneburg, sondern am Montag 24. Juni direkt nach Dessau fliegt.

Am Montag 24. Juni um 08.50 Uhr war es dann soweit, die nachgebaute Junkers F.13. mit der Immatrikulation HB-RIM erhob sich in die Luft. Um 14.15 Uhr hat die F.13 bei schönstem Flugwetter mit den Briefen an Bord Dessau erreicht.

Der Rückflug, Dessau - Dübendorf erfolgte am Mittwoch 26. Juni exakt wie geplant um 10.00 Uhr.

Um 15.15 Uhr war die Landung in Dübendorf. Nach empfang der Flugbelege ging es wieder zur Dübendorfer-Insiderpark-Post, welche mit viel Sorgfalt die Ankunftstempel abgeschlagen hat.

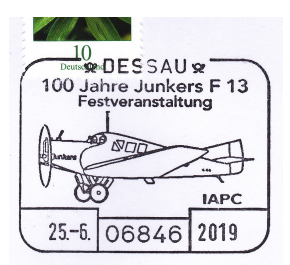

*links ASt. 25.6. Dessau rechts ASt. 26.6. Dübendorf*

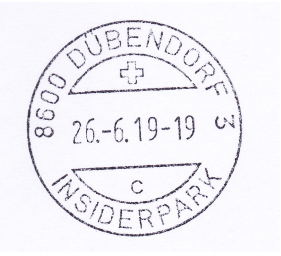

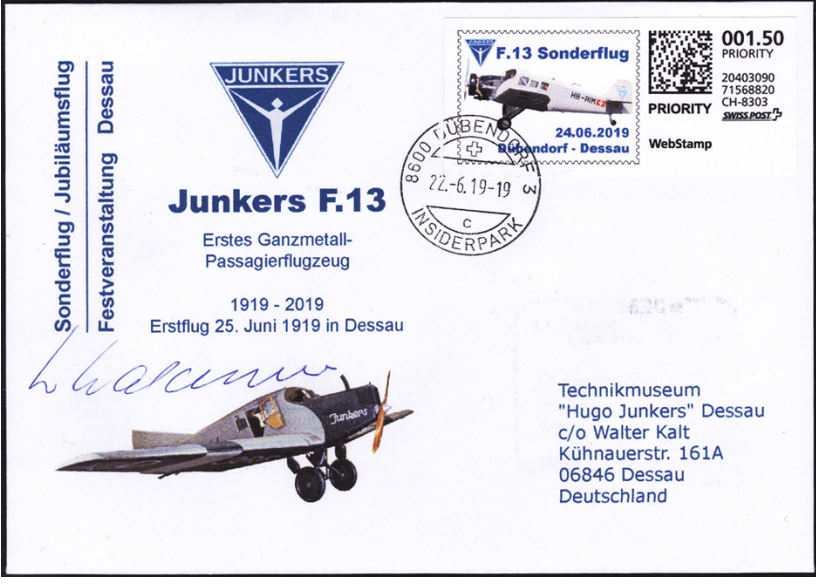

*24. Juni 2019 Sonderflug anlässlich 100 Jahre Junkers F13 Dübendorf - Dessau Unterschrift: Flugkapitän Kurt Waldmeier*

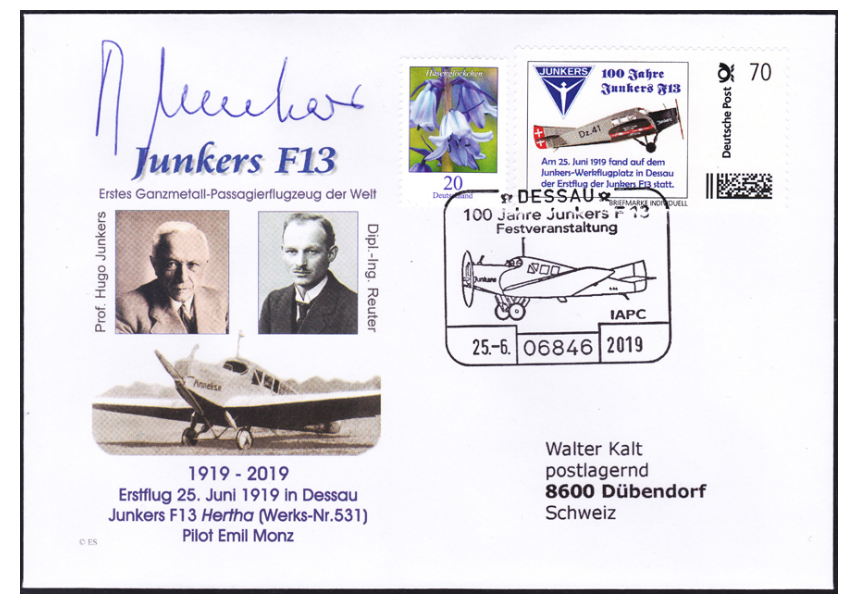

*26. Juni 2019 Sonderflug anlässlich 100 Jahre Junkers F13 Dessau - Dübendorf Unterschrift: Bernd Junkers (Urenkel von Hugo Junkers)*

#### **Mitteldeutsche Zeitung vom 25.06.2019. Rückkehr nach Dessau - 100 Jahre nach Erststart - Junkers F13 kommt zurück**

Exakt vor 100 Jahren war ein völlig neuartiges Flugzeug in den Himmel über Dessau gestiegen. Am 25. Juni 1919 startete erstmals ein Flugzeug des Typs Junkers F13. An dieses Datum wird an diesem Dienstag (25.06.19) in Dessau feierlich erinnert.

Bei einem Flughafenfest stehen auch Demonstrationsflüge auf dem

Programm. Bei einem offiziellen Akt wird der Flugzeugkonstrukteur und Unternehmer Hugo Junkers geehrt. Zuvor wird an der Muldebrücke ein Denkmal enthüllt. Es zeigt das Firmenlogo mit dem Ikarus.

Die vom Flugzeugpionier Hugo Junkers gebaute Maschine war das weltweit erste Ganz-Metall-Verkehrsflugzeug. Sie gilt als Wegbereiterin für die zivile Luftfahrt. Seit 2016 wird die Junkers F 13 in der Schweiz wieder in Kleinserie gebaut, wie ein Sprecher der Junkers Flugzeugwerke AG sagte. Hauptaktionär der Firma sei ein deutscher Unternehmer.

In Dübendorf bei Zürich erfolge die Endmontage. Das Flugzeug sei zwar originalgetreu, aber an die

heutigen Standards angepasst, etwa was die Instrumente und das Fahrwerk betreffe. "Das Flugzeug muss alltagstauglich sein", sagte der Sprecher. Kunden seien flugbegeisterte Sammler aber auch Firmen, die Rundflüge oder Safaris anbieten. So ein Flug sei ein sehr beschauliches Erlebnis.

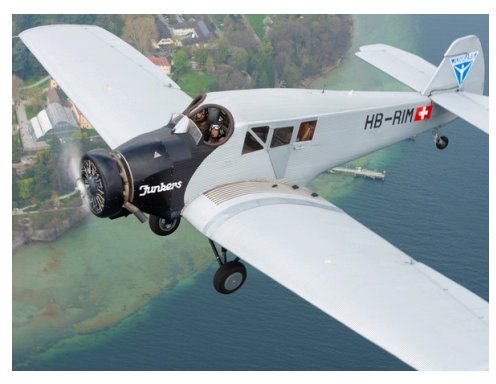

*Junkers F13 Besatzung 2* 

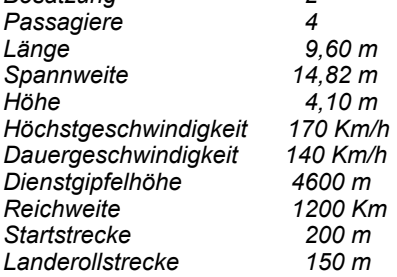

Walter Kalt

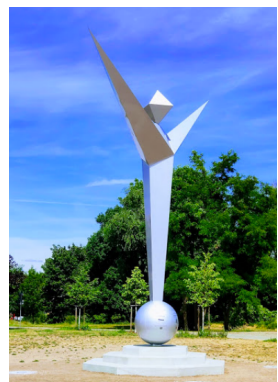

*Hugo Junkers-Denkmal Dessau*

# **100 Jahre KLM. Die älteste Fluglinie der Welt.**

Seit dem 07. Oktober 1919 existiert die Fluglinie KLM. Am 17. Mai 1920 fand der Erstflug mit einer **Airco D.H.16** statt. Er führte von London nach

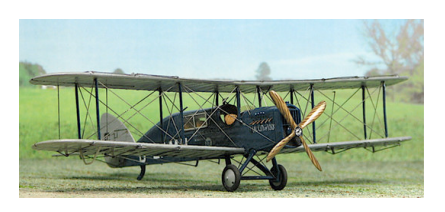

Amsterdam und hatte zwei britische Journalisten als Passagiere sowie einige englische Zeitungen als Fracht an Bord.

Anfangs besass die Gesellschaft keine eigenen Flugzeuge, diese wurden vom britischen Unternehmen Aircraft

Transport & Travel gestellt. Bald bekam das Unternehmen jedoch auch eigene Maschinen, die von Fokker stammten. Die niederländische Fluggesellschaft ist damit die älteste Fluglinie der Welt und feiert in diesem Jahr ihren 100. Geburtstag. Das ist Weltrekord!

Gegründet als "Koninklijke Luchtvaart Maatschappij voor Nederland en Koloniën" unter Schirmherrschaft der **Königin Wilhelmina** der Niederlande, lautet der offizielle Namen heute "KLM Royal Dutch Airlines N.V." Die Kolonien sind längst Geschichte, spielten aber eine wichtige Rolle in der Entwicklung der KLM. Schon 1924 nahm die Airline Langstreckenflüge auf. Das Ziel: Batavia, das heutige Djakarta in Indonesien. Mit einer **Fokker F-VII**, die in Amsterdam startete, wurde die 16'000 Kilometer lange Strecke nach Südostasien in 22 Tagen und mit 21 Zwischenlandungen zurückgelegt.

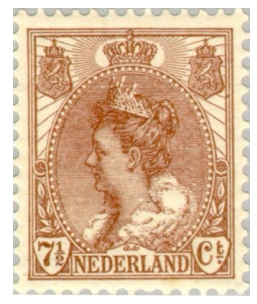

*Königin Wilhelmina*

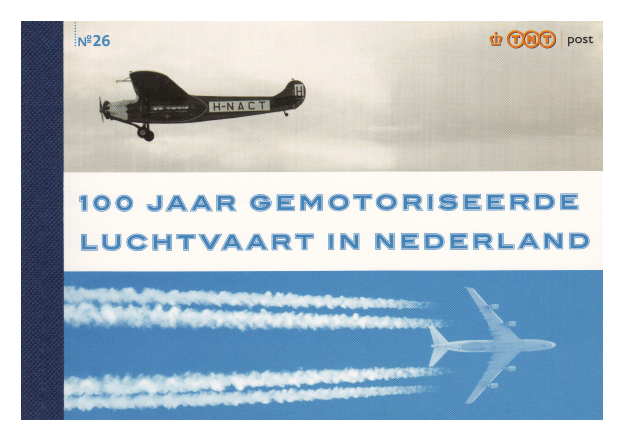

*Fokker F-VII Boeing 747 Markenheft von 2009*

Amsterdam der Heimatflughafen der KLM hat sich längst zu einem internationalen Drehkreuz entwickelt. Über den Flughafen reisen mehr Passagiere, als die gesamten Niederlande Einwohner haben. 71 Millionen waren es im vergangenen Jahr. Platz drei unter den europäischen Airports, hinter London-Heathrow und Paris-Charles de Gaulle. Ab Amsterdam werden von KLM 165 Ziele in aller Welt angeflogen, davon 76 Langstrecken.

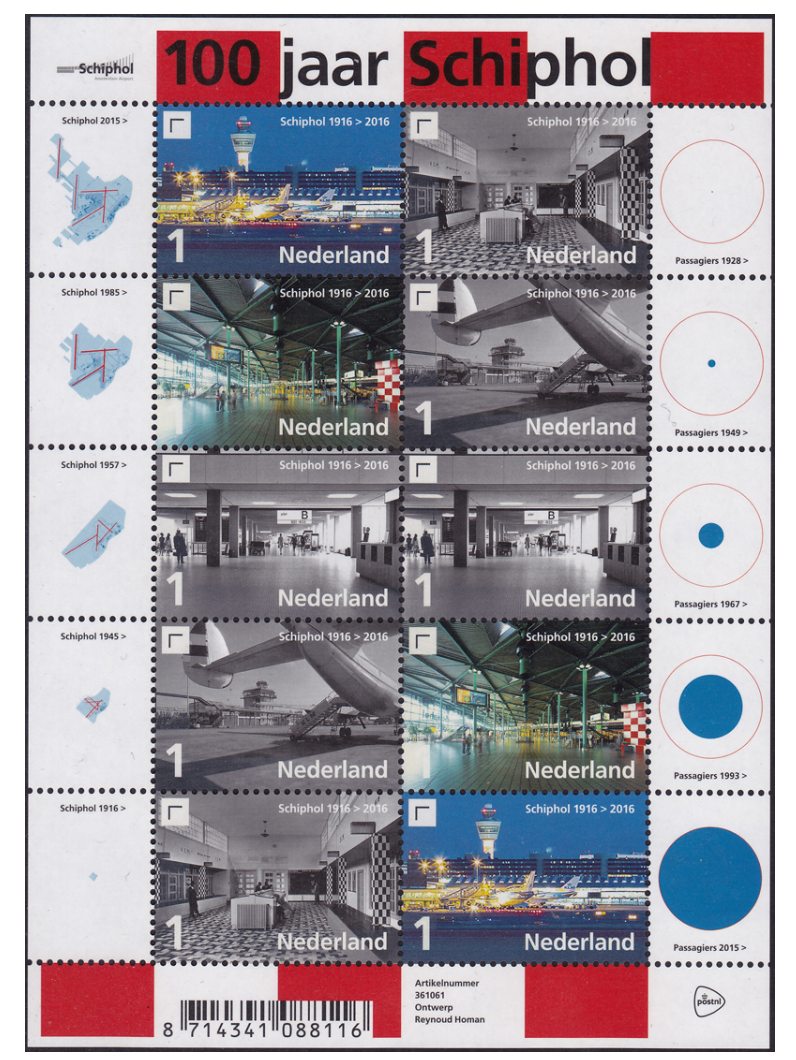

*Sonderblock 100 Jahre Flughafen Amsterdam Schiphol*

Die Niederlande versuchten, nach Beginn des Zweiten Weltkriegs im September 1939 neutral zu bleiben. So wurden die Flugzeuge der KLM zur

besseren Erkennung in einem grellen **Orange lackiert**. Nach dem Überfall der Niederlande durch die Wehrmacht im Mai 1940 stellte KLM den Verkehr ab Amsterdam-Schiphol ein; wenige Maschinen konnten noch nach England überführt werden. KLM setzte ihre Flüge in Niederländisch-Indien sowie der

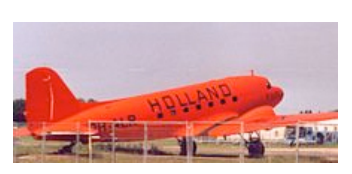

Karibik fort und erhielt von der britischen Regierung den Auftrag, in den Kriegsjahren die Verbindungen vom englischen Bristol nach Lissabon und Gibraltar aufrechtzuerhalten.

Viele Flugzeuge, unter anderem einige Douglas DC-2 und DC-3, wurden von der Wehrmacht erbeutet und sowohl der Luftwaffe als auch der Lufthansa zugeführt. Eine DC-2 der KLM gehörte sogar zu den letzten Flugzeugen der Vorkriegs-Lufthansa und blieb bis zum letzten Kriegstag in Skandinavien im Einsatz.

Nach dem Zweiten Weltkrieg war KLM sehr schnell wieder in der Luft. Schon 1945 begann der planmässige Flugbetrieb, zunächst nur innerhalb der Niederlande.

Für kurze regionalen Strecken wurde im September 1966 dir Tochter NLM gegründet. Die Abkürzung steht für "Nederlandse Luchtvaart Maatschappij": Schade, nichts Königliches mehr. Fanden die Niederländer wohl auch, denn seit 1991 heisst die Airline, KLM Cityhopper.

Seit 2004 sind AirFrance und KLM ein Unternehmen. Die beiden etablierten Airline-Marken wurden beibehalten, sonst hätte es in diesem Jahr den 100. Geburtstag nicht gegeben. Ein wenig Nationalstolz der Niederländer und der Franzosen durfte wohl auch mit im Spiel gewesen sein. Nur ein kleiner Schriftzug unter dem Cockpit der Flugzeuge weist äusserlich auf die enge Verbindung hin. Traditionsbewusst hat KLM bereits vor einigen Jahren ein Flugzeug in einer **Retrobemahlung** lackieren lassen. Die **Boeing 737-800** trägt die Farben, die in den frühen fünfziger Jahren auf den KLM-Fliegern zu sehen waren.

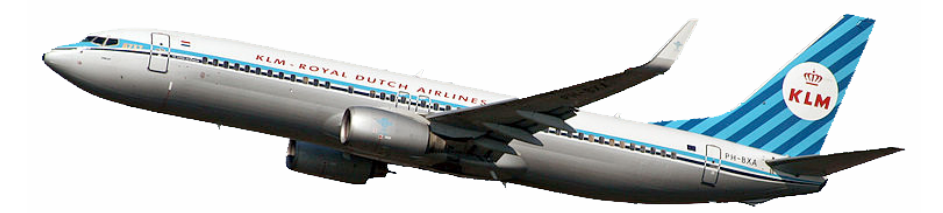

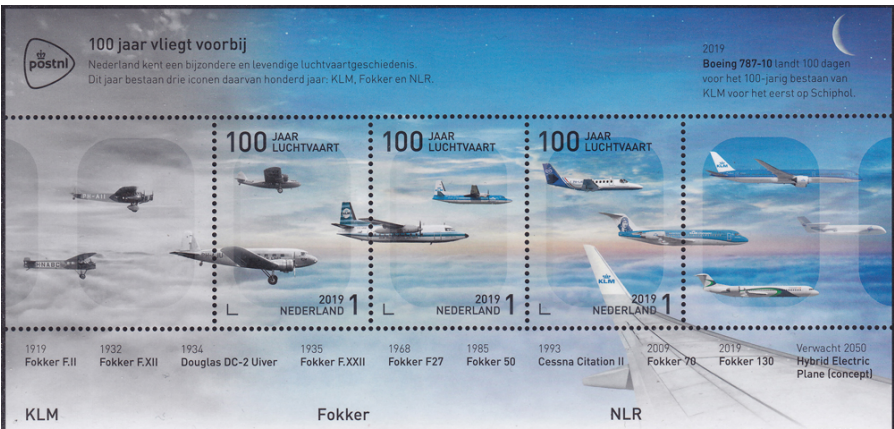

#### KLM Royal Dutch Airlines, opgericht in 1919, is de oudste nog onder haar oorspronkelijke naam opererende luchtvaartmaatschappij ter wereld. In haar lange<br>geschiedenis speelt Fokker een zeer grote rol. Zo zijn de eerste intercontinentale en trans-Atlantische vluchten met een Fokker uitgevoerd. NLR vormde een essentiële schakel in de ontwikkeling van nieuwe Fokker-toestellen en droeg daarmee in grote mate bij aan de groei van KLM én de ontwikkeling van de luchtvaartsector in Nederland

Fokker bouwde in 1919 de eerste vliegtuigen op Nederlandse bodem. Op het hoogtepunt in de jaren '30 was Fokker de grootste vliegtuigbouwer ter wereld. KLM vloog nog tot oktober 2017 met de Fokker F70. Het huidige Fokker Technologies maakt vliegtuigonderdelen voor alle grote vliegtuigbouwers. Het is gespecialiseerd in het maken van staarten, romppanelen, elektrische systemen en landingsgestellen voor civiele en militaire vliegtuigen. Sinds 2015 is Fokker Technologies onderdeel van het Britse GKN Aerospace.

NLR - Netherlands Aerospace Centre werd in 1919 opgericht om de veiligheid in de militaire luchtvaart te<br>verbeteren. Daarmee was NLR al vroeg betrokken bij de groei van Fokker. NLR ontwikkelt innovatieve en praktische oplossingen voor de lucht- en ruimtevaart, .<br>waarin duurzaamheid en veiligheid centraal staan. Zo werkt NLR aan optimalisatie van het luchtruim, duurzame materialen en elektrisch vliegen. NLR, KLM en Fokker werken nauw samen in het verduurzamer van de luchtvaart.

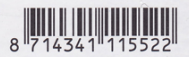

# First K. L. M. Polar Flight 日本郵便 日本郵便 33. 11. 東京 First K.L.M. Flight 事 京 dh **KELM** yat Dutch Airline Marketing Mail The Hague. TORYO-AMSTERETHERLAND 20 **TOKYO-AMSTERDAM**

*2019 Sonderblock 100 Jahre KLM* 

*Erster Polarflug der KLM Tokyo - Amsterdam 04. November 1958*

Walter Kalt Quelle: DUSmomente, Wikipedia

# **Flug-Pionierin Elly Beinhorn. Das fliegende Frauenzimmer**

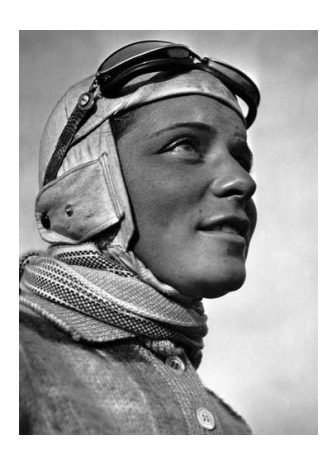

Mit 23 Jahren flog sie allein nach Afrika, mit 24 umrundete sie die Welt: **Elly Beinhorn** war nicht zu bremsen. 2007 starb Deutschlands berühmteste Fliegerin mit 100 Jahren - Rückblick auf ein Leben zwischen Höhenflügen und Bruchlandungen, Liebe und tiefem Leid.

Weihnachten ganz alleine hoch über dem Äquator - was würden Sie tun? Elly Beinhorn zögerte keinen Augenblick. Die 23-jährige Pilotin zückte ein kleines Cognac-Fläschen, klopfte dreimal auf Holz, benetzte ihre Schläfen, ihre Nase mit dem hochprozentigen Tropfen - und schliesslich auch die Kehle . Das Christfest 1931 begeht die junge Frau nicht mit

ihrer Familie unterm Tannenbaum, sondern hoch in der Luft, direkt über den Null-Breitengrad zwischen Singapur und Sumatra, auf einem Alleinflug um die Welt.

Schuld daran, dass Fräulein Beinhorn zur Fliegerei kommt, muss wohl Hagenbecks Tierpark in Hamburg gewesen sein. Als 16-jährige bewarb sich die gebürtige Hannoveranerin dort um einen Ausbildungsplatz zur Tierfängerin. Doch der berühmte Zoo antwortete nicht einmal auf ihr Schreiben. Na gut, dachte sich Elly Beinhorn. Und beschloss in die Luft zu gehen - als Pilotin.

Den Entschluss hierzu fasste sie Anfang 1928, bei einem Vortrag des Atlantikfliegers Hermann Köhler. Ferne Länder, exotische Kulturen, grosse Abenteuer! Die 20-jährige mit dem enormen Freiheitsdrang war Feuer und Flamme. "Als ich den gefüllten Saal betrat, ahnte ich nicht, dass ich ihn zwei Stunden später mit einem festen Ziel verlassen würde", schrieb Elly Beinhorn in ihren Memoiren mit dem Titel "Alleinflug".

#### **Unterrock-Piloten und Luftschätzchen**

Auf der Sportfliegerschule der Deutschen Luftfahrt AG in Berlin erwarb sie den Sportfliegerschein und danach den Kunstflug-Schein an der Fliegerschule Würzburg - sehr zum Leidwesen ihrer Eltern. Tagelang, erinnerte sich Elly Beinhorn im Rückblick, schwamm die Mutter in Tränen, und auch ihr Vater, ein bodenständiger Kaufmann, hatte sicherlich andere Pläne für sein einziges Töchterchen. Das setzte sich jedoch galant über den elterlichen Protest hinweg - und flog los. Allen bestehenden Konventionen zum Trotz.

Denn das Fliegen war zu diesem Zeitpunkt eine exklusiv männliche Domäne, in der "Unterrock-Piloten" und "Luftschätzchen", wie die fliegenden Frauen von den Herren Luftfahrern abschätzig tituliert wurden, keinen leichten Stand hatten. Da Frauen keine Passagierflugzeuge lenken durften, verdiente sich Elly Beinhorn ab 1929 als Kunstfliegerin bei Flugschauen ihr Geld, gemeinsam mit Berühmtheiten wie dem legendären Jadgflieger Ernst Udet. "Liebes Kind, wenn du so weitermachst, fällst du bald anständig auf die Schnauze", tönte der grossväterlich, als er das vielversprechende, aber sehr waghalsige Talent bei einer Flugschau kennenlernte. Beleidigt zog sich die junge Fliegerin zurück.

#### **Ohne Funk, ohne Radar, ohne Nachtsicht-Gerät**

Nur zwei Wochen nach dieser Warnung sollte Elly Beinhorn tatsächlich auf

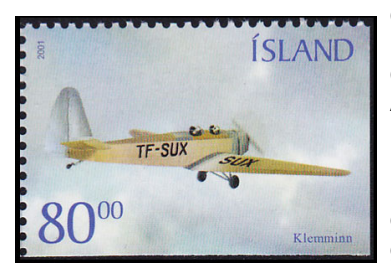

*Klemm Kl 26 wurde 1929 als Weiterentwicklung der Klemm L 25 entworfen. Die grösste Änderung betraf den Einbau leistungsstärkerer Motoren. Abb. ist eine Klemm Kl-25*

der Schnauze landen, ausgerechnet bei ihrem ersten Afrikaflug. Am 4. Januar 1931 düste sie mit einem 40 PS starken **Klemm-Argus KL-26** Kleinflugzeug los. Der österreichische Forscher Bernatzik und der Dresdner Völkerkundler Struck hatten einen Piloten für eine Expedition nach Westafrika gesucht - die Chance für Elly Beinhorn war gekommen. Zunächst lief alles nach Plan: Nach nur einer kleinen Panne erreichte sie 70 Flugstunden später ihr Ziel Cap Juby im heutigen Guinea-Bissau, übermüdet und überglücklich.

Statt Funk und Radar, Nachtsicht-Gerät oder Autopilot war Beinhorn dabei auf vage

Streckenbeschreibungen angewiesen, etwa diese: "Sie fliegen an der Küste entlang, über die Ausläufer des Antiatlas. Dann treffen Sie nach eineinhalb Flugstunden ein im Sand verlassenes Flugzeug. Nach einer weiteren Stunde kommen noch zwei Maschinen, von deren einer Besatzung man nie wieder etwas gehört hat - und das erste Gebäude, das Sie nach ungefähr fünf Stunden sehen, das ist Cap Juby".

Erst auf dem Rückweg ging dann alles schief: Wegen eines Ölrohrbruchs musste Beinhorn notlanden. Vier Tage lang blieb sie verschollen, während sie sich zu Fuss durchschlug - 50 Kilometer weit durch die Wüste bis nach Timbuktu, bei 45 Grad im Schatten. Tuareg retteten die kranke Fliegerin vor dem Tod und führten sie zurück in die Zivilisation.

Das erste, was die längst Totgeglaubte in Timbuktu tat, war, ein Telegramm abzuschicken: "Vorausgesagter Bruch hat planmässig stattgefunden", teilte sie ihrem Kollegen Udet lakonisch mit - so viel Zeit musste sein.

Elly Beinhorn war mit einem Stück abgebissener Zunge, Prellungen und einem ordentlichen Schock davongekommen. Ihre Erlebnisse schilderte sie in ihrem 1932 erschienenen Erstling "Ein Mädchen fliegt allein".

#### **Hübsches Mädchen in fliegender Holzkiste**

Wer glaubte, die junge Fliegerin hätte nun genug, sah sich gründlich getäuscht. Nur wenige Monate nach ihrer Rückkehr aus Afrika, brach sie am 4. Dezember 1931 zu ihrem ersten Weltflug auf: Indien, Thailand, Bali, Australien, Neuseeland, Südamerika - 31.000 Kilometer bewältigte Elly Beinhorn an Bord ihres 80 PS starken Flugzeugs.

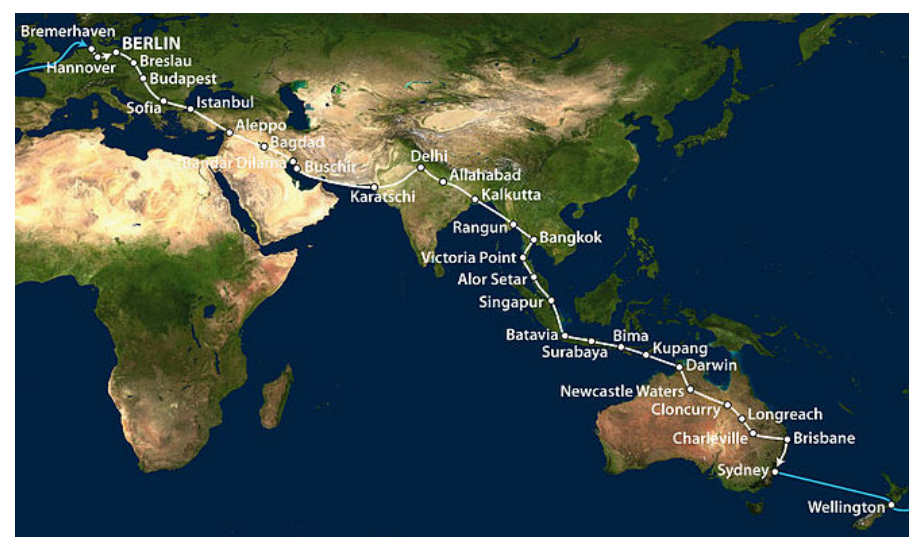

"Das hübsche Mädchen in seiner fliegenden Holzkiste" nannten sie die Australier nach ihrer Landung in Port Darwin. Dort angekommen, liess sie ihre Klemm auseinandermontieren und fuhr mit dem Schiff nach Panama weiter. In Chile war das Benzin rationiert, doch deutsche Einwohner sammelten für die inzwischen bereits berühmte Fliegerin - sie konnte weiterfliegen. Nach lediglich drei Notlandungen - alle glimpflich verlaufen traf sie ein gutes halbes Jahr später, am, 23. Juli 1932, am Ziel Buenos Aires ein.

Bei ihrer Rückkehr in Berlin wurde Elly Beinhorn gefeiert wie ein Weltstar. Reichspräsident Paul von Hindenburg überreichte ihr einen Pokal nebst 10.000 Reichsmark - endlich war die grosse Fliegerin schuldenfrei. Es folgten Flüge nach Afrika und Amerika, zudem mehrere Spitzenleistungen, wie etwa der Eintagesflug Gleiwitz - Skutari (Albanien) - Berlin am 13. August 1935 in nur sechsdreiviertel Stunden. Der Rekordflug nach Asien, den Elly Beinhorn in zwölf Stunden und 38 Minuten bewältigte, brachte ihr

von dem Kollegen Udet das Kompliment ein: "Das hast du ganz nett gemacht."

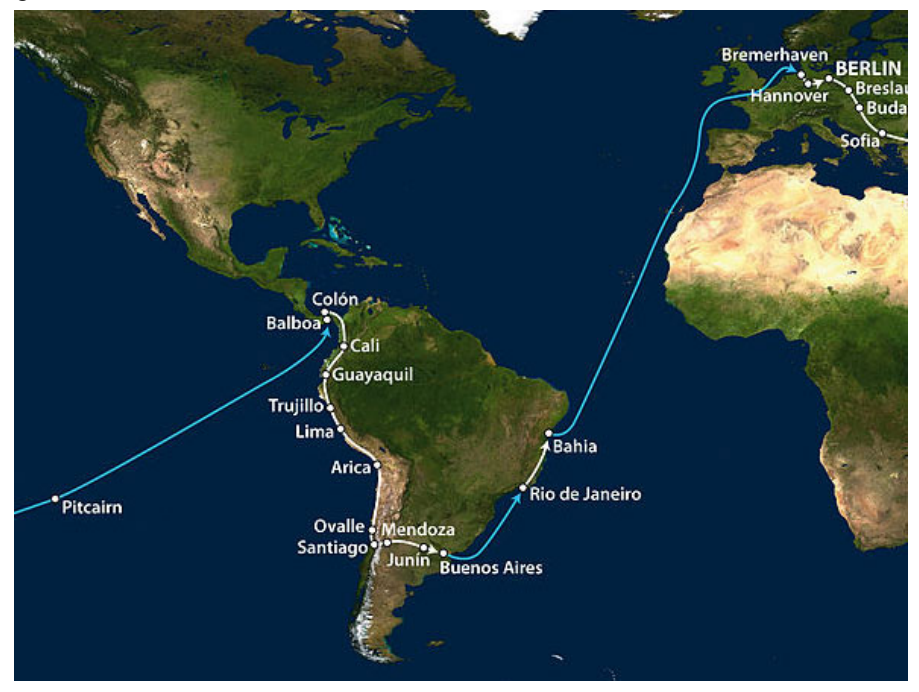

#### **Abenteuerlustiges Dreamteam**

"Ganz nett" fanden damals viele die hübsche, erfolgreiche Frau. Einer eroberte schliesslich Ellys Herz - einer, der wie sie Spitzengeschwindigkeiten und grosse Abenteuer über alles liebte: Rennfahrer Bernd Rosenmeyer. Im Juli 1936 heiratete die Fliegerin den Star, bekam einen Sohn und zog sich aus dem öffentlichen Leben zurück. Doch das Glück währte nicht einmal zwei Jahre lang: Am 28. Januar 1938 raste Rosenmeyer bei einem Weltrekordversuch auf der Autobahn zwischen Frankfurt und Darmstadt mit 440 km/h in den Tod.

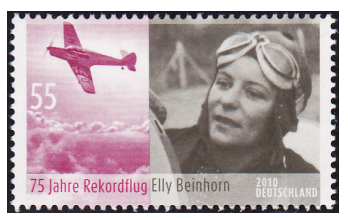

Die gerade 31-jährige Witwe flog dem Unglück davon: Kurz nach der Tragödie bestieg sie ihre **Messerschmitt Me-108 "Taifun"** und entschwand nach Indien, um den Schmerz zu bewältigen. "Die Luft über Persien, Indien, Burma musste mir die Augen und das Herz ausblasen, damit ich wieder klar und froh in die Welt sehe", schrieb sie später.

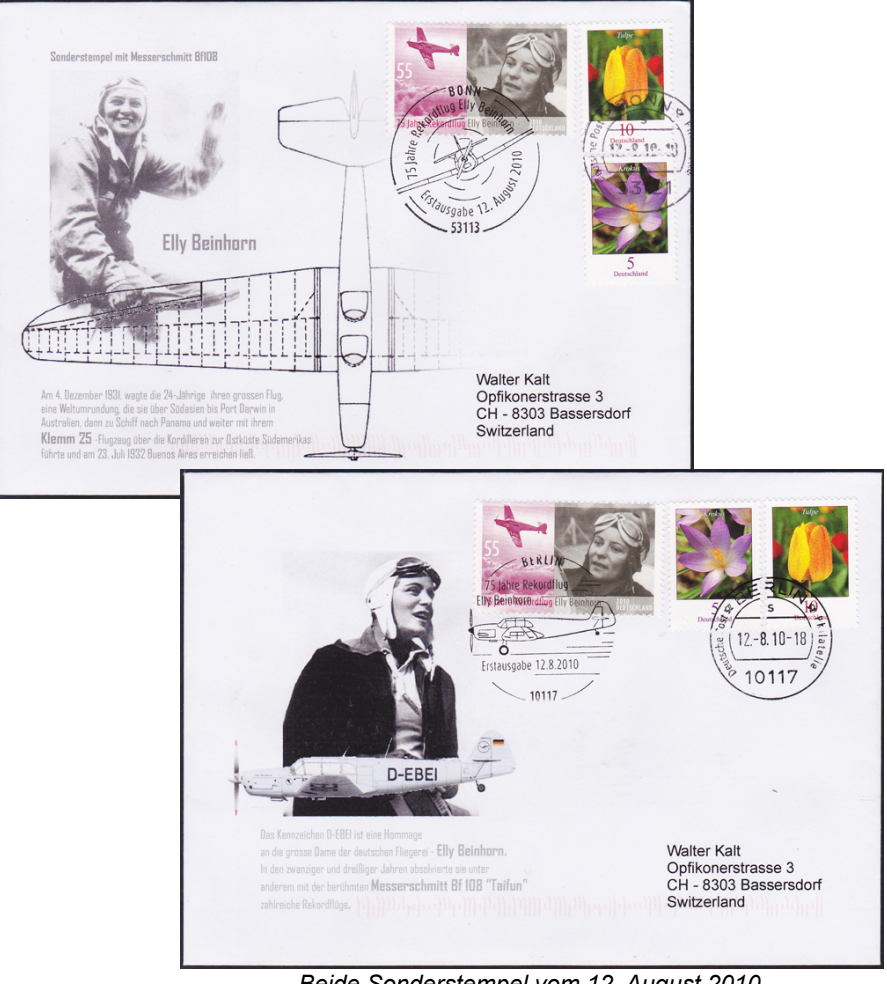

*Beide Sonderstempel vom 12. August 2010 zeigen die Messerschmitt Me-108 "Taifun"*

1942 heiratete sie erneut, gebar eine Tochter und erlebte den Zweiten Weltkrieg als Hausfrau. Anders als die regimenahe Hanna Reitsch stieg sie nie für die Nazis in die Pilotenkanzel, schlug die Einladung Hitlers zum Abendessen aus und trat nie der Partei bei.

#### **Karriereende nach 5000 Flugstunden**

Da Deutsche nach dem Krieg zunächst nicht in die Luft gehen durften, ging Elly Beinhorn 1951 in die Schweiz, um hier ihren Flugschein erneuern zu lassen. Fortan flog sie als Journalistin und Fotografin um die Welt; zudem verfasste sie zahlreiche Bücher. Als deutsche Staatsbürger das Fliegen wieder erlaubt war, nahm sie an Flugschauen teil und errang erneut Erfolge wie etwa 1956 beim Deutschlandflug oder 1959 beim europäischen Sternflug. Dennoch - allmählich verblasste ihr Ruhm, wurde es leise um den einstigen Star.

Mit über 70 Jahren gab Elly Beinhorn ihren Flugschein ab - nach 5000 Flugstunden. "Es gibt heute so viele tüchtige Fliegerinnen, die genauso viel und noch mehr können, als ich einst gekonnt habe", schrieb sie. Mit dem Unterschied, dass sie "das grosse Glück" hatte, "in einer Zeit fliegen zu dürfen, als das wirklich noch ein Abenteuer war."

Im November 2007 starb die Pionierin der Lüfte im Alter von 100 Jahren. Beigesetzt wurde sie in Berlin, im Ehrengrab ihres verunglückten ersten Mannes.

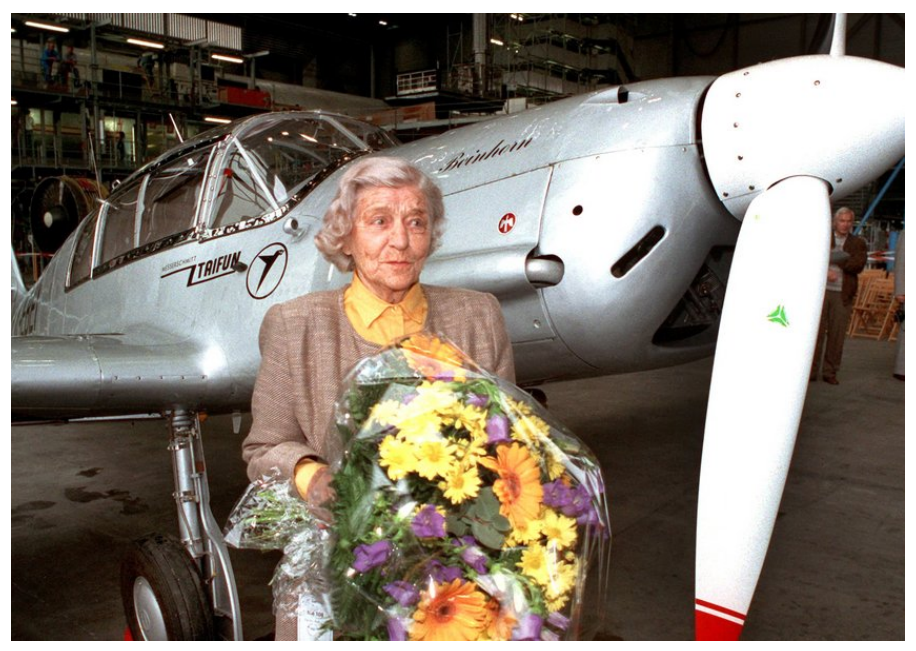

*Runder Geburtstag: Am 30. Mai 2007 feierte die Sportfliegerin Elly Beinhorn ihren 100. Geburtstag. Hier posiert sie 1993 vor einem historischen Propellerflugzeug vom Typ Messerschmitt Me 108 "Taifun" in der Hamburger Lufthansawerft.*

Walter Kalt Quelle: www.spiegel.de

# **Englands erster Jet. Gloster Whittle E.28/39**

Wie Ernst Heinkel in Deutschland stiess Grossbritanniens Strahltriebwerk-Erfinder **Frank Whittle** Mitte der 30er Jahre bei der Suche nach Finanziers

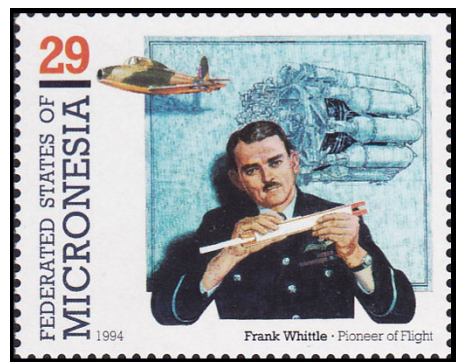

*Die Briefmarke zeigen; das Strahltriebwerk, den Erfinder Frank Whittle und den ersten Jet von England die Gloster Whittle E28/39*.

seiner Entwicklung zunächst auf ein eher skeptisches Militär. So entschlossen sich Heinkel und Whittle, Projekte privat zu finanzieren oder eine ganze Firma wie Whittles Power Jets Ltd. zu gründen, um jeder für sich, die revolutionäre Erfindung voranzutreiben. Daraus ging Englands erstes Flugzeug mit Strahlantrieb hervor – die **Gloster E.28/39**.

Bekanntlich startete Erich Warsitz mit Heinkels He 178 im August 1939 zum weltweit ersten Flug mit Strahlantrieb. Frank Whittle musste zu dieser Zeit noch immer ohne passendes Versuchsflugzeug für

sein neues Triebwerk U-Type auskommen. Nur langsam erkannte man im britischen Air Ministry angesichts der deutschen Aufrüstung die potenzielle Bedeutung von Whittles Entwicklung. Für deren verbessertes Triebwerk W1 mit Zentrifugalkompressor wurde 1939 dringend ein fliegender Testträger gesucht. Das Air Ministry liess alle in Frage kommenden Flugzeugentwürfe des Vereinigten Königreichs auf Eignung prüfen – vergeblich. Für das Strahltriebwerk musste erst ein massgeschneidertes Testflugzeug gebaut werden.

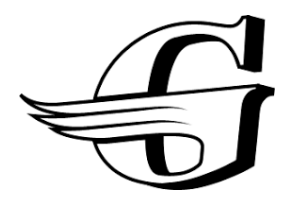

*Logo der Gloster Aircraft Company*

Den Auftrag erhielt mit der Gloster Aircraft Company schliesslich im August 1939 ein mit eigenen Konstruktionsarbeiten vergleichsweise unterbeschäftigtes Flugzeugwerk, das vor allem Lizenzflugzeuge für Hawker in Grossserie baute. Bei Gloster machte sich Konstrukteur George Carter, 18 Jahre älter als Whittle, an den Entwurf des exotischen Hochgeschwindigkeitsflugzeuges Nach Absprache mit Frank Whittle wurde Carters ursprüngliche Idee, das Flugzeug mit einem Doppelleitwerk auszurüsten, verworfen. Der wieder konventionell ausgelegte Entwurf erhielt die Werksbezeichnung G40 (inoffiziell "Pioneer").

Offiziell trug der Jet die unauffällige Bezeichnung "Experimentalflugzeug Nr. 137" und den Codenamen "Weaver".

Seine Konstruktion wurde betont einfach ausgelegt und die Struktur zu grossen Teilen aus Holz gefertigt, aufgeteilt in Sektionen. Der Leistungskatalog des Air Ministry forderte beeindruckende Werte: Dienstgipfelhöhe 9144 Meter, Startstrecke 365 Meter und nur 120 km/h Landegeschwindigkeit. Die Höchstgeschwindigkeit wurde mit mindestens 611 km/h auf Meereshöhe angenommen, als man Ende November 1939 Carters Grundentwurf verabschiedete. Die ersten Flüge waren ohne Bewaffnung geplant, vorsorglich eingebaute Waffenräume sollten aber spätere Schussversuche bei Hochgeschwindigkeit mit vier nachrüstbaren Browning MGs und jeweils 500 Schuss ermöglichen. Die Struktur sollte voll bewaffnet und betankt Beschleunigungen bis zu 4g aushalten. Wegen fehlender Leistungsreserven des Triebwerks verzichtete man nachträglich jedoch auf die Forderung der Bewaffnung.

## **Bau unter strengster Geheimhaltung**

Den ersten beiden nun als E.28/39 (Codenamen "Tourist 1" und "Tourist 2")

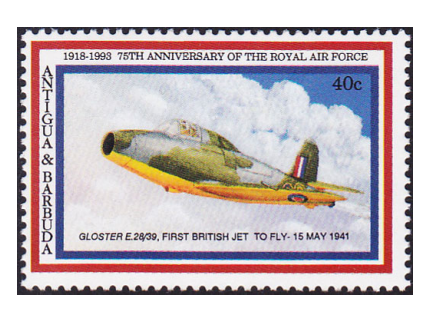

bezeichneten Experimentalflugzeugen wurden die Bordnummern W4041 und W4046 zugeteilt. Ihr Stückpreis wurde mit 18 500 Pfund angesetzt. Als Triebwerkslieferant erhielt Power Jet sogar eine Sonderzahlung in Höhe von 500 Pfund für "Beiträge zur Entwicklung des Flugzeugs". Dessen Bau begann unter strengster Geheimhaltung bei Gloster in einer Werkstatt in Cheltenham Spa. Hier kümmerte sich George Carters Stellver-

treter Richard Walker zunehmend um das Projekt. Walker brachte von der Konstruktion des Metallflügels der Hawker Hurricane kostbare Erfahrungen für das Tragwerk des neuen Hochgeschwindigkeitsflugzeugs mit. Zwei unterschiedliche Sätze von Flügeln wurden gebaut: Einer war für hohen Auftrieb, der andere für maximale Geschwindigkeit optimiert. Das erste Bugradfahrwerk eines britischen Serienflugzeugs steuerte Zulieferer Dowty bei.

Angesichts der Bedrohung durch deutsche Luftangriffe ordnete die britische Regierung im Sommer 1940 an, alle Flugzeugwerke zu verlagern. Auch die Prototypen der E.28/39 wurden in gesondert bewachte Lagerhallen der Autowerkstatt Regent Motors in Cheltenham verlegt. Anfang 1941 konnte die erste E.28/39 zerlegt zum Gloster-Werksflugplatz Brockworth gebracht werden. Am 6. April fanden dort die ersten Triebwerksstandläufe in einem Hangar statt.

Am Abend des 7. April rollte Cheftestpilot Gerry Sayer erstmals mit dem neuen Jet über den aufgeweichten Rasen des kurzen Platzes. Oberhalb von 10 000 Umdrehungen liess sich das Bugrad abheben.

Am 8. April gelangen erste Hüpfer, dabei bäumte sich die E.28/39 jedoch bedrohlich auf. Die ersten richtigen Flüge wurden, mit verbesserter Steuerung, in Cranwell durchgeführt. Hier hob Gerry Sayer am **15. Mai 1941** zum 17-minütigen Jungfernflug ab. Das Bugrad musste zur Landung per Notpumpe ausgefahren werden.

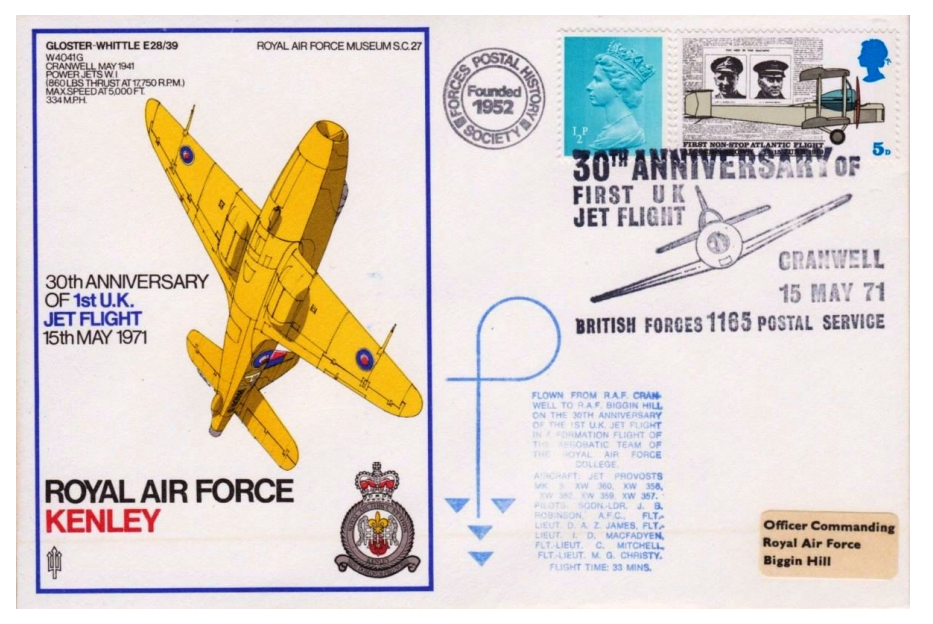

*Sonderstempel zum 30. Jubiläum des ersten Jetfluges in England mit der Gloster E.28/39*

In den kommenden Monaten wurde die E.28/39 mit kleinen Hilfsflächen am Leitwerk ausgerüstet und mit unterschiedlichen Triebwerken getestet. Der zweite Prototyp erhielt ein Rover-W2B-Triebwerk, der erste schliesslich ein W2/500 mit 7,6 Kilonewton Schub.

Mit der zweistrahligen Gloster G41 Meteor folgte der G40 im März 1943 Grossbritanniens erster strahlgetriebener Jäger mit Einsatzreife. Erst 1944 wurde die Existenz der E.28/39 offiziell eingeräumt.

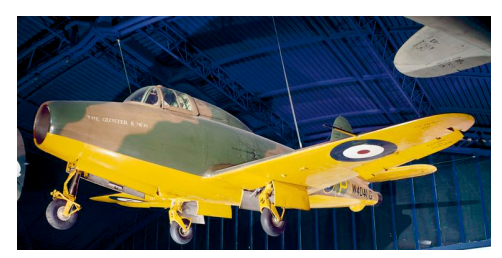

*Nach dem Zweiten Weltkrieg erhielt der Prototyp W4041/G einen Ehrenplatz im Science Museum in London.*

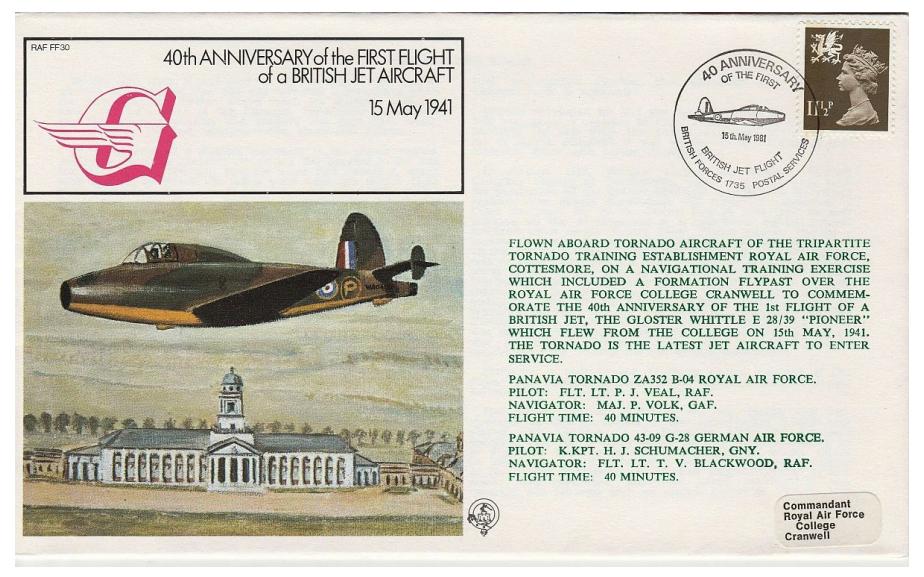

*Auch zum 40. Jubiläum wurde ein Sonderstempel herausgegeben mit der Gloster E.28/39*

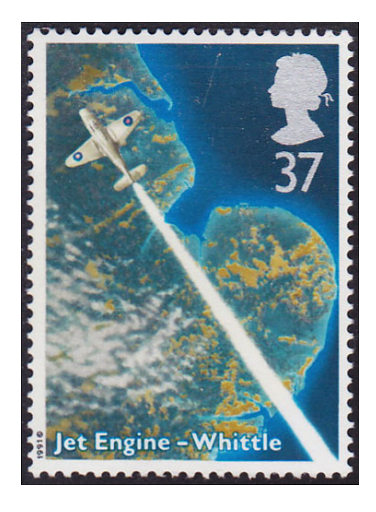

| Technische Daten Gloster E.28/39            |                      |
|---------------------------------------------|----------------------|
| Einstrahliges Testflugzeug zur Erprobung    |                      |
| des Strahlantriebs                          |                      |
| Antrieb: ein Turbojet-Strahltriebwerk Power |                      |
| Jets W1 mit 3,8 kN Schub                    |                      |
| Länge:                                      | 7,74 m               |
| Spannweite:                                 | 8.84 m               |
| Höhe:                                       | $2,70 \; \mathrm{m}$ |
| Leermasse:                                  | 1300 kg              |
| max. Startmasse:                            | 1700 kg              |
| Kraftstoffvorrat:                           | 307 I                |
| max. Flugdauer:                             | 1 h                  |
| Höchstgeschw.:                              | 804 km/h             |
| Dienstgipfelhöhe:                           | 9755 m               |
| Testbewaffnung:                             | vier Browning-       |
|                                             | MGs, Kal. 7,7 mm     |

Walter Kalt Quelle: www.klassiker-der-luftfahrt.de

# **Bildarchiv der ETH Zürich + Swissair + smapshot = Aerophilatelie?**

"Die ETH-Bibliothek besitzt mit rund 3,5 Mio. Bildern eines der grössten öffentlichen Bildarchive der Schweiz. Seit 2009 betreibt sie aktiv und erfolgreich Crowdsourcing mittels öffentlicher Kommentarfunktion in ihrer Bilddatenbank E-Pics Bildarchiv Online. Von den rund 400'000 digitalisierten Bildern auf *E-Pics Bildarchiv Online* haben rund die Hälfte einen Bezug zur Schweiz. Mit smapshot können viele wertvolle Zusatzinformationen gewonnen werden. Über die Positionierung von Bildern im virtuellen 3D- Globus ist es erstmals möglich, Landschaftsbilder in ihrer ganzen Fläche- und in der genauen Aufnahmehöhe zu georeferenzieren und dadurch vielfältige Metadaten zu generieren, wie dies per Textmodus kaum möglich ist." So beschreibt die ETH Zürich das *Bildarchiv* und die Applikation *smapshot*, zwei Begriffe die wir in diesem Artikel kurz präsentieren wollen.

#### **1. Ausgangslage**

Entdeckt haben wir das *Online-Archiv der ETH* per Zufall, als wir Informationen zum Survey-Flight der Swissair vom August 1947 suchten (1) . Seit dieser ersten Berührung ist das digitale Archiv zu einer interessanten Informationsquelle auch für unsere Aerophilatelie-Recherchen geworden. Vorab ist klar zu betonen: es geht bei den gewonnenen Informationen nicht um Grundsatzinformationen postalischer Art (Abstempelungen, Beförderungswege oder -zeiten, Posttarife, usw.) zu einem Flugbeleg, sondern um Hintergrundinformationen, wie z.B. über das Flugzeug eines Erstfluges (als solch ein Ereignis noch bildlich dokumentiert wurde). Obwohl solche Informationen vielleicht nicht für alle relevant sind, erlauben sie doch dem Kommentar zu einem Beleg eine persönliche Note zu geben. Die Grenze zwischen Grundsatz- und Hintergrundinformationen wird von Sammler zu Sammler sehr oft individuell gezogen. In dieses Spannungsfeld wollen wir nicht eintreten, aber eigentlich nur für das Einbringen und die Sicherung von Kenntnissen einstehen, und dafür etwas Werbung machen.

Zwei Beispiele sollen die Problematik in dieser Hinsicht aufzeigen:

Beispiel 1: Anfang der 2000er-Jahre hat der Weltbild-Verlag in Kalender-Form und als Separatdruck als Postkarten eine ganze Reihe von alten Aufnahmen von diversen Städten und Orten sowie sogar der Swissair herausgegeben. Die Bilder wurden mit einer Legende versehen. Im Schweizerischen Luftposthandbuch (2) sind im Kapitel HT (Historischer Teil), Unterkapitel "Schaufliegen" viele Gedenkkarten aus den Jahren 1905-1919 aufgelistet oder sogar abgebildet. So zum Beispiel die Karte mit dem *Aviatiker Emilio Taddeoli vor seinem Aeroplan in Biel* (HT Nr. 334.a), welche vom Weltbild-Verlag mit einer Legende im Set "Biel in alten Ansichten 2002" nachgedruckt worden ist:

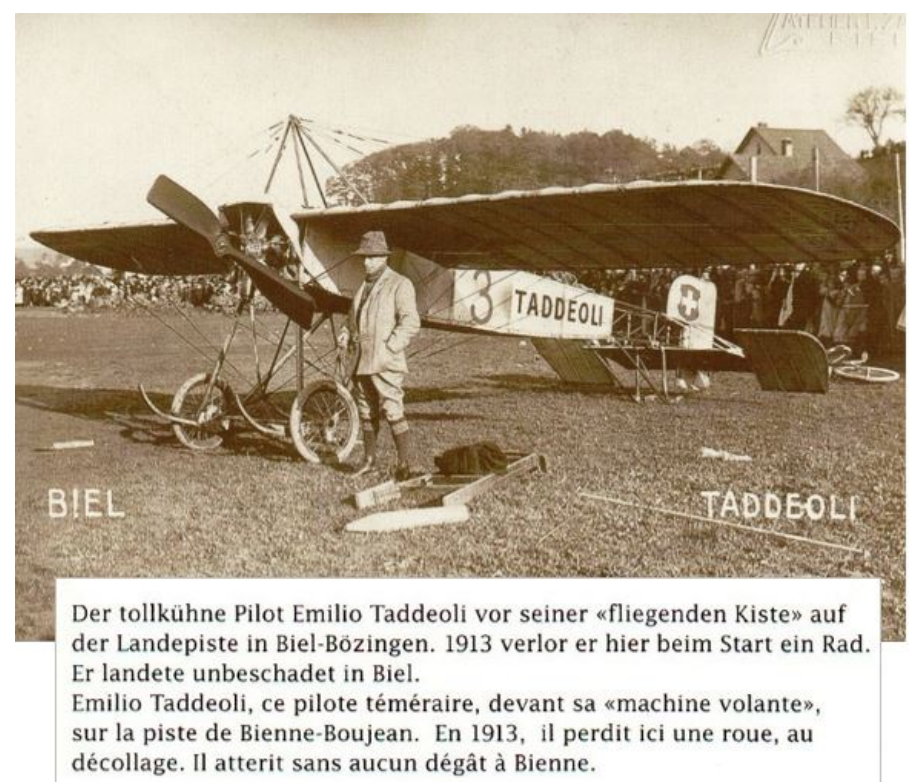

In dieser Legende reihen sich jedoch lauter Falschinformationen:

- 1. Taddeoli war tatsächlich in Biel, aber dies war an einem Flugtag, welcher am 30.10.1911 im Brühlfeld im heutigen Quartier Madretsch - so wie das Bild es dokumentiert - stattgefunden hat, und nicht in Biel-Bözingen.
- 2. Taddeoli hat effektiv beim Start ein Rad verloren, aber dies war in Bern als er für den Überflug nach Biel gestartet war. Zudem war dies nicht am 30.10.1911 wie das Bild, sondern am 7.6.1913, am Vortag des Flugtags, welcher im SLH im Kapitel Pionierflüge als PF 10 gelistet ist.
- 3. Die Landepiste in Biel-Bözingen hat es auch gegeben, aber erst im 1928, als der regelmässige Liniendienst Lausanne-Biel-Zürich am 14. Mai eröffnet worden ist.
- 4. Wenn von einer "Landepiste" gesprochen wird, kann man sich kaum eine Wiese als Flugfeld - wie es damals die Regel war - vorstellen.

Die näheren Details zu diesen Ereignissen sind ausführlich im Katalog zu den Tagen der Aerophilatelie 2014 (3) beschrieben.

Beispiel 2: Gegen Ende 2018 ist das Buch "Nelly Diener, Engel der Lüfte" von Pascale Marder (4) erschienen. Darin sind folgende Bilder aus dem Bildarchiv der ETH Zürich abgebildet:

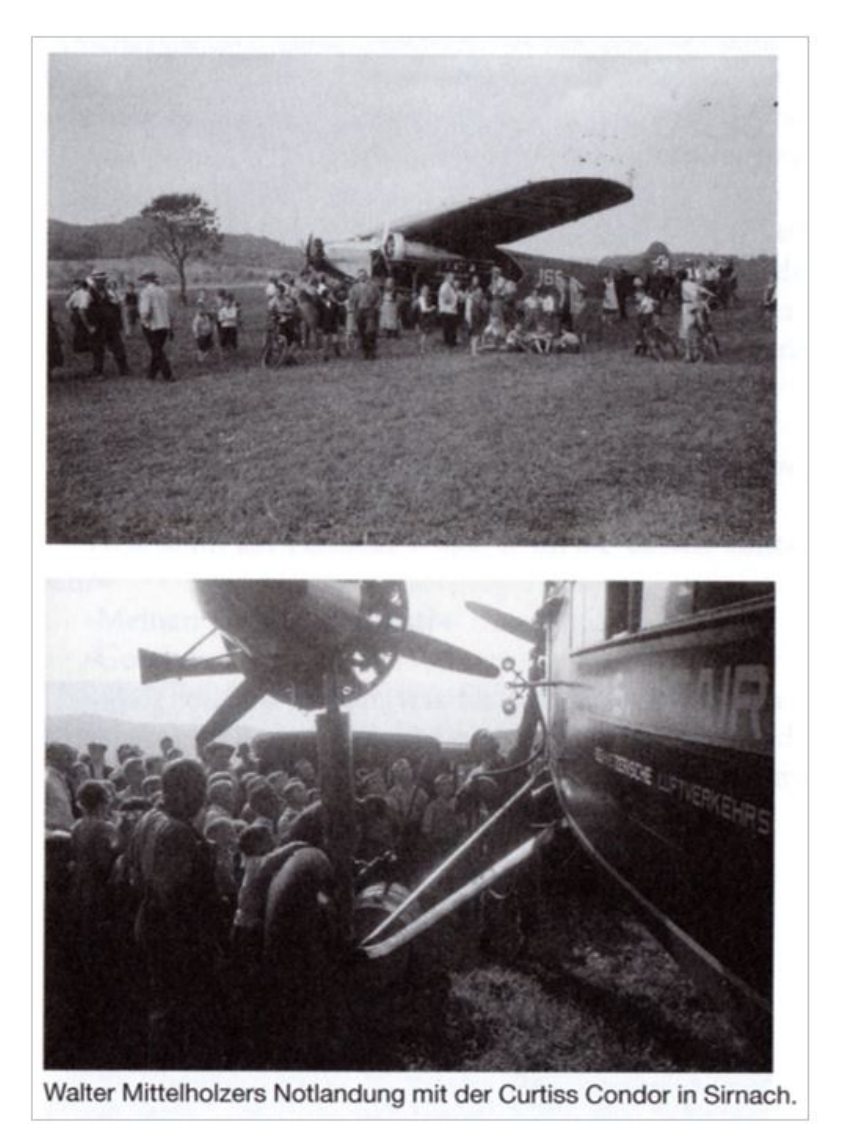

Mit kurzer, aber unglücklicherweise auch fehlerhafter Legende.

Wer genau hinschaut wird sofort erkennen, dass es sich beim abgebildeten Flugzeug um den Hochdecker Fokker F.VII-3m CH-166 der Swissair handelt (die Curtiss Condor war ein Zweidecker) (5). Im Bildarchiv der ETH sind zwölf Bilder dieser Notlandung in Sirnach vorhanden, welche wie folgt beschrieben sind (Stand beim Schreiben dieser Zeilen):

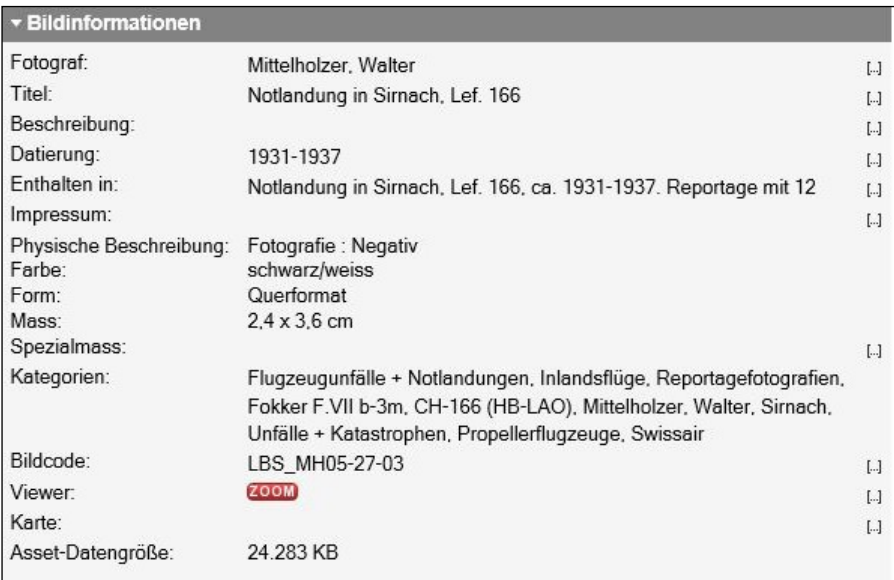

Der *Titel* ist sehr summarisch und die *Datierung* eher ungenau für ein Ereignis, das sicher in der Tages- bzw. Lokalpresse erwähnt worden ist (6).

Diese zwei Beispiele zeigen auf, wie schnell Falschinformationen - unbeabsichtigt - für den unkritischen Betrachter plötzlich zum Richtigen gemacht werden. Da waren leider Leute am Werk, die von der Sache keine allzu grosse Ahnung hatten und die Geschichte neu geschrieben haben aber leider mit doch groben Fehlern. Schon kann man sich ein Bild machen, wie die Jury der Ausstellerin oder dem Aussteller eines Exponats "Die Schweizer Pionierflugpost" klar machen will, was bei den Erläuterungen zur Karte mit Taddeoli nicht stimmen soll, wenn z.B. die Karte mit einem falschen Datum oder zu einem falschen Ereignis gezeigt wird. Wer liegt dann richtig?

#### **2. Aerophilatelie als Informationsquelle und Nutzniesserin**

Für den oben erwähnten Artikel über den Survey-Flight der Swissair vom August 1947 hatten wir die Hintergrundinformationen über diesen Flug via Google gefunden. Es war ein von der ETH Zürich gescannter Artikel der damaligen "Bauzeitung" (heute: TEC21 – Schweizerische Bauzeitung). Das Bildarchiv der ETH war uns damals noch nicht bekannt und die Aufarbeitung der Swissair-Bilder vielleicht noch nicht so weit fortgeschritten. Denn später - nachdem der Artikel schon erschienen war haben wir im Bildarchiv der ETH nicht weniger als acht Bilder in Zusammenhang mit diesem Survey- Flight gefunden - und sie dann dem Ereignis entsprechend erläutern können:

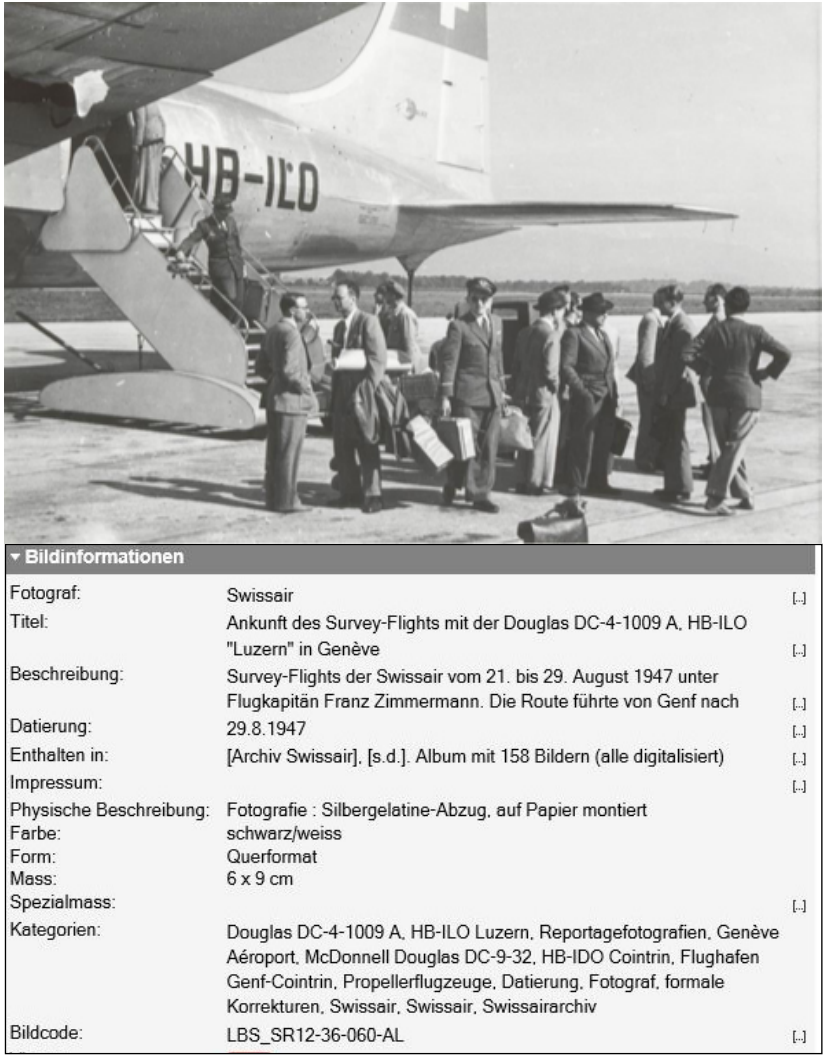

Der **Titel** und die **Beschreibung** wurden aufgrund unserer Rückmeldung korrigiert bzw. ergänzt (vgl. "Kommentare" auf folgender Seite):

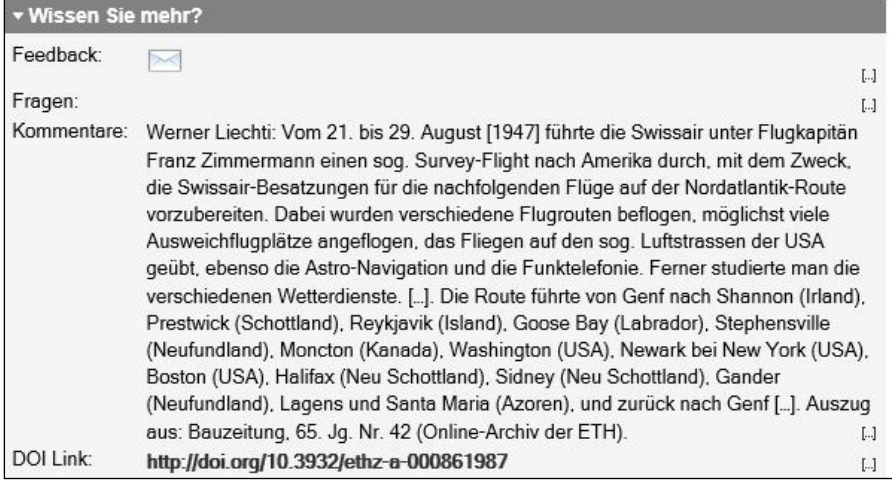

In diesem Fall lieferte also die Aerophilatelie der ETH die erläuternden Informationen! Aber auch in der Richtung Bildarchiv ETH zu Aerophilatelie kann der Informationsaustausch fliessen, wie folgendes Beispiel zeigt:

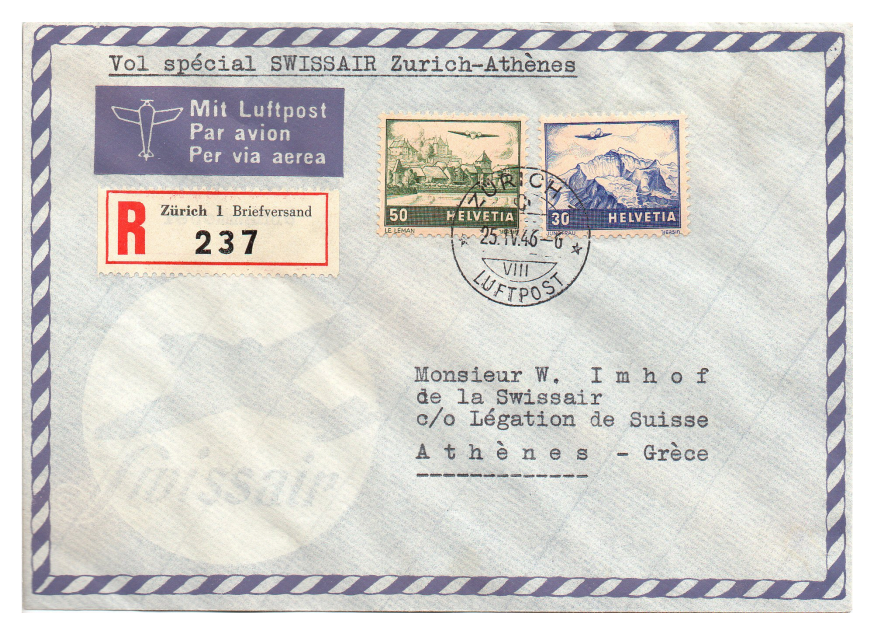

25.4.1946: im SLH wird dieser Brief als Versuchsflug Zürich-Rom-Brindisi-Athen mit DC-3 HB-IRO und Pilot Robert Fretz beschrieben (SF 46.7).

Beim Stöbern im *Bildarchiv der ETH* stiessen wir eines Tages auf folgendes Bild eines Luftfrachtbriefes:

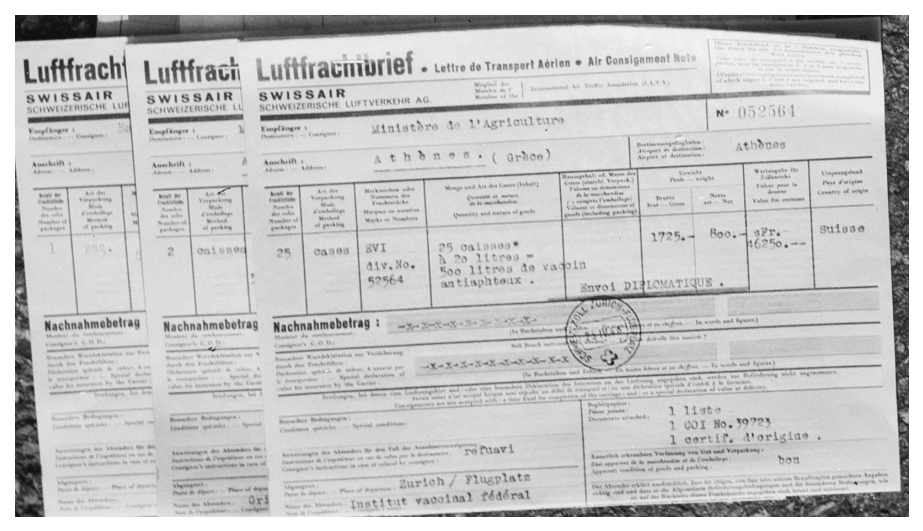

Titel und Kommentar in den Bildinformationen waren sehr summarisch: *Luftfrachtbrief 1946*.

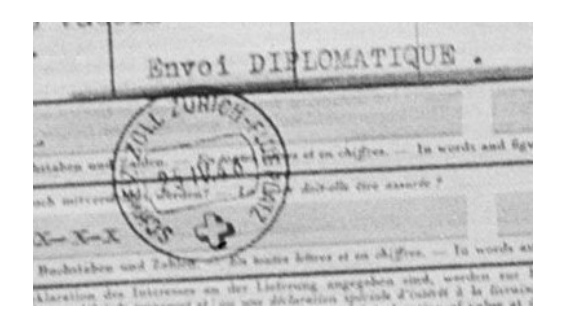

Mit dem Zoom-Bild am Bildschirm lassen sich das Datum (25.4.1946), die Fracht (u.a. Impfstoff) und das Flugziel (Athen) ablesen. Wie immer in solch einer Situation griffen wir nach dem SLH und wurden unter diesem Datum im Kapitel SF fündig! So konnten einerseits die Datierung genau definiert und andererseits die Hintergrundinformationen zu diesem Flug eruiert werden. Im Rahmen einer diplomatischen Sendung (Vermerk *envoi diplomatique*) flog die Swissair 25 Kisten Impfstoff gegen die Maul- und Klauenseuche nach Griechenland. Absender war das Eidg. Vakzine-Institut.

Heute ist das Bild im Bildarchiv der ETH zusammen mit 16 weiteren wie folgt beschrieben (vgl. "Beschreibung" und "Kommentare"):

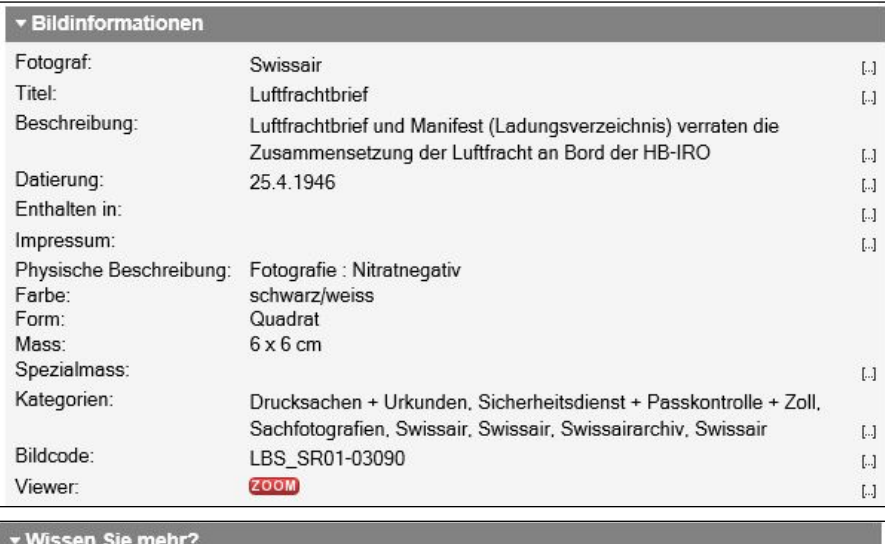

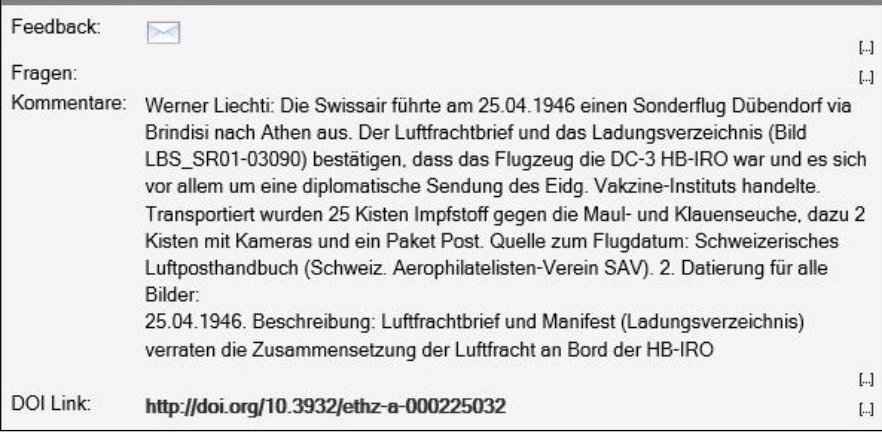

Aufgrund der Hintergrundinformationen zu diesem Flug werden wir in unserem Exponat nicht mehr von einem **Versuchsflug** (einer hatte am 28.3.1946 stattgefunden), sondern von einem **Sonderflug** sprechen, und natürlich werden auch der Zweck des Fluges sowie die Ladung erwähnt sein. Im Unterschied zum Versuchsflug hat der Sonderflug einen Transportzweck.

Grundsatzinformationen ergänzt mit Hintergrundinformationen geben dem Beleg doch mehr Inhalt. Und 17 Bilder des Bildarchivs der ETH haben eine präzise Datierung und eine ebenso interessante wie ergänzende Information erhalten. **Dank dem Luftposthandbuch!** Nur der Name des Piloten, Robert Fretz, wurde bei unserer Eingabe unterlassen.

Zwei der erwähnten 17 Bilder wurden übrigens als Ansichtskarten gedruckt, wovon eine im Exponat "Zeige mir das Flugzeug, das mich befördert hat (6) ihren mehr als berechtigten Platz einnehmen wird, stimmt doch nicht nur das Flugzeug sondern auch das Momentum:

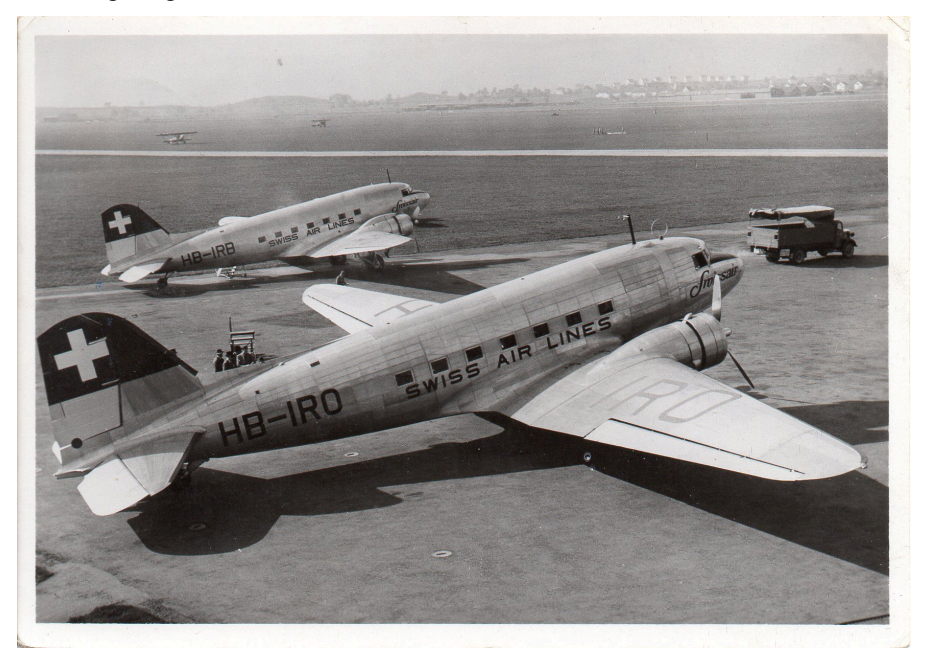

Bilddatierung 25.4.1946, Karte gelaufen 27.9.1946 per Flugpost nach Schweden. Mit dem Lastwagen, welcher rechts hinten wegfährt, sind die 25 Kisten mit dem Impfstoff zur HB-IRO transportiert worden, wie es uns die Bilderreihe aus dem Bildarchiv der ETH verrät. Hinweis: Mit dem Datum *25.4.1946* als Suchbegriff kann die 17-teilige Bilderreihe (LBS\_SR01-03075 bis LBS\_SR01-03090 und 03095) im Online-Archiv abgerufen werden (vgl. dazu den folgenden Abschnitt).

#### **3. Benützung und Bearbeitung des Bildarchivs**

Weitsichtige Personen und die Technik haben es möglich gemacht, dass das fotographische Vermächtnis der Swissair von der ETH Zürich digitalisiert und der Öffentlichkeit frei zugänglich gemacht worden ist. Das

ETH-Team, welches diese Arbeiten unter der Leitung von Frau Nicole Graf (7) erledigt, besteht natürlich mehrheitlich aus Personen, die zum Ereignis keine direkte Beziehung mehr haben können. Für die korrekte Erfassung, Klassierung und Beschreibung der Bilder können sie nur auf die schriftlichen Angaben auf den Klischees oder den Bilderboxen zurückgreifen.

Nicht zuletzt deshalb hat die ETH Zürich das sog. "Crowdsourcing" lanciert. Dabei geht es, Informationen zu einem Bild von aussen stehenden Personen über das Internet einzuholen. Doch dazu muss das Bildarchiv bekannt sein!

Und hier sind wir alle - Sie liebe Leserinnen und Leser, ob Aerophilatelist/in oder nicht - gefordert. Ihr Wissen kann dazu beitragen, dass unbekannte Gesichter plötzlich einen Namen erhalten oder falsche bzw. fehlende Informationen aufgedeckt und entsprechend korrigiert werden. Wir alle haben doch Kenntnisse - stammend aus unserem Berufsleben, unseren Bibliotheken oder unseren Nachforschungen als (Aero)Philatelist/in – die vielleicht gewinnbringend in die Bilderdatenbank der ETH Zürich eingebracht werden können? Gewinnbringend natürlich für die späteren Betrachter der Bilder, denn die Arbeit der "Crowdsourcer" ist freiwillig und wird lediglich damit belohnt, dass die Informanten namentlich erwähnt werden und diese so auch die Verantwortung ihrer Inputs übernehmen dürfen (eine Eingabe kann allerdings auch anonym erfolgen). Zu einer Zeit wo so viel über Fake News gesprochen wird, tut es gut aufzuzeigen, dass es auch anders geht!

Wenn Sie nun selbst Ihr Wissen in das Bildarchiv einbringen wollen, braucht es nur noch eine kleine Anleitung, die Sie dann selber mit "Learning by doing" einspielen können. Rufen Sie folgende Internetseite auf:

- 1. https://www.e-pics.ethz.ch/de/home/
- 2. "Bildarchiv Online, ETH-Bibliothek" anwählen

3. Suchbegriff im Suchfeld oben links eingeben (z.B. Swissair) und "Suchen":

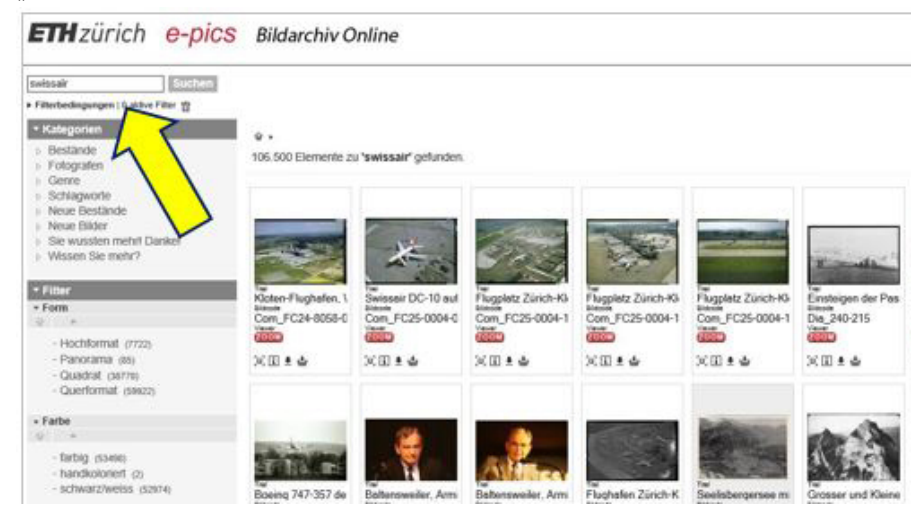

4. Über 108'000 Bilder mit dem Begriff "Swissair" sind gespeichert. Darin sind auch viele Flugaufnahmen der Swissair Photo AG enthalten. Die Suche kann natürlich frei verfeinert werden, z.B. mit der Angabe der Immatrikulation, einer Jahreszahl oder einer Reihe von Suchbegriffen (z.B. "Swissair DC-8" oder "Swissair HB-ICA").

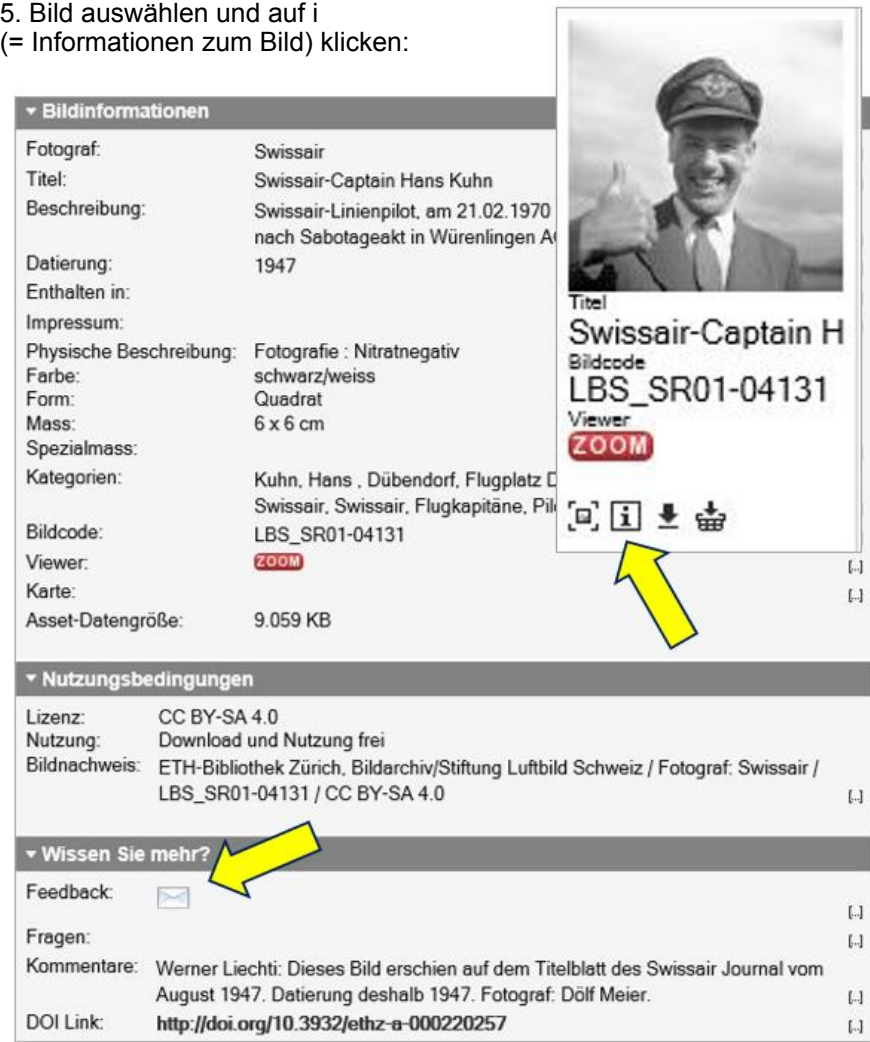

6. Haben Sie zusätzliche Informationen - oder Korrekturen - zu diesem Bild, dann können Sie diese dem ETH-Team unter der Rubrik "Wissen Sie mehr?"

mitteilen (Email-Symbol neben Feedback anklicken, Email-Fenster ergänzen und absenden).

Etwas Geduld ist dann gefragt, denn die Eingaben werden von einem Fachteam (darunter sind auch ehemalige Mitarbeitende der Swissair, vielleicht auch Leser/innen dieser Zeilen?) überprüft und die Korrekturen danach eingepflegt. Im vorliegenden Fall haben wir z.B. ein Scanbild des erwähnten "Swissair Journal" vom August 1947 als "Beweisstück" mitgesendet (vgl. "Kommentare"). Die Datierung wurde dann korrigiert.

#### **4. Originalfotos und Privatausdrucke**

An dieser Stelle muss man leider auch auf unbeliebte Machenschaften hinweisen. Die Bilder des Bildarchivs der ETH Zürich sind frei zugänglich und können auf den PC heruntergeladen und in qualitativ hoher Auflösung ausgedruckt werden. Da besteht die Gefahr, dass Unfug getrieben wird und so auf billigem Fotopapier ausgedruckte Bilder an Börsen oder via Internetplattformen als "Swissair Foto" für zu teures Geld angepriesen und verkauft werden. Wer Originalbilder oder Postkarten sucht und/oder sammelt, muss also aufpassen. Bei Verdacht über die Herkunft des Bildes lohnt es sich, den Anbieter danach zu fragen. Oder zuerst gleich selber das Bild im Bildarchiv der ETH ausfindig machen - und selber ausdrucken.

#### **5. Smapshot**

Walter Mittelholzer, als Pionier der Luftbildfotografie in der Schweiz, dann die Swissair Photo AG sowie weitere Verlags- und Privatfotografen haben abertausende Flugaufnahmen von Siedlungen, Bauten und Landschaften gemacht, die auch im Bildarchiv abgelegt sind. Diese können als Bild - wie oben beschrieben - oder über die Applikation "smapshot" betrachtet werden. "Das Ziel von *smapshot* ist es, mit der Hilfe von historischen Bildern einen virtuellen Globus der Vergangenheit zu rekonstruieren. *smapshot* ist ein Werkzeug, das ortskundigen Teilnehmer/innen erlaubt, die Bilder im virtuellen Globus zu positionieren und damit zu georeferenzieren. *smapshot* ist ein Projekt der HEIG-VD (8). Es wird von der Hasler Stiftung und dem Migros Kulturprozent unterstützt". So wird *smapshot* auf der Homepage beschrieben (vgl. Punkt 1 weiter unten). Federführend in diesem Projekt sind die Herren Jens Ingensand und Timothée Produit.

Die Applikation *smapshot* hat zwar keinen direkten Nutzen für die Aerophilatelie, aber aufgrund der engen Verbindung zum Bildarchiv und zur Geschichte der Aviatik soll auch sie hier kurz vorgestellt werden.

Von den zurzeit gespeicherten Bildersammlungen seien insbesondere die Folgenden erwähnt, die uns vom Namen her auch in der Aerophilatelie und Kartophilie bekannt sind:

- Luftbilder der Schweiz von Walter Mittelholzer
- Luftbilder von Eduard Spelterini
- Luftbilder von Werner Friedli (1939-1953 │ 1954-1962 │ 1963-1975)
- Industrie-Luftbilder der Swissair

- Senkrechte Luftbilder der Swissair in S/W (1959-1996) und in Farbe (1970- 1994)

- Luftbilder des Aéroport de Lausanne, usw.

Wenn Sie sich schon ein wenig im Bildarchiv rumgeschaut haben, werden Sie sich auch im *smapshot* rasch zurecht finden.

Im Internet folgende Seite aufrufen (Browser Google Chrome empfohlen): 1. https://smapshot.heig-vd.ch/home

- 2. Ein persönliches Login einrichten oder einfach weiterfahren.
- 3. Gewünschte Bildersammlung auswählen.

4. Schaltfläche "Entdecken" anklicken. Bildgrösse durch Scrollen verändern.

Die blaugrünen Punkte zeigen den Standort des Flugzeugs und beim Anklicken eines Punktes mit einer "1" sieht man den aufgenommenen Bereich (hier haben wir das Flughafenareal Zürich-Kloten angepeilt):

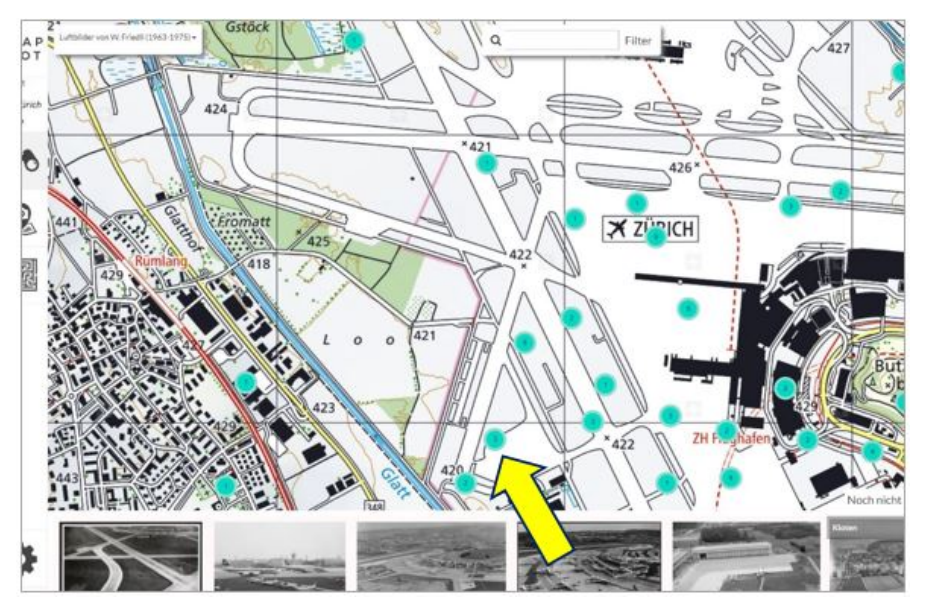

5. Bild in der unteren Leiste auswählen, das über den 3D-Globus eingeblendet werden soll. Das Bild kann dann in Transparenz und so im Vergleich zum heutigen Zustand visualisiert werden:

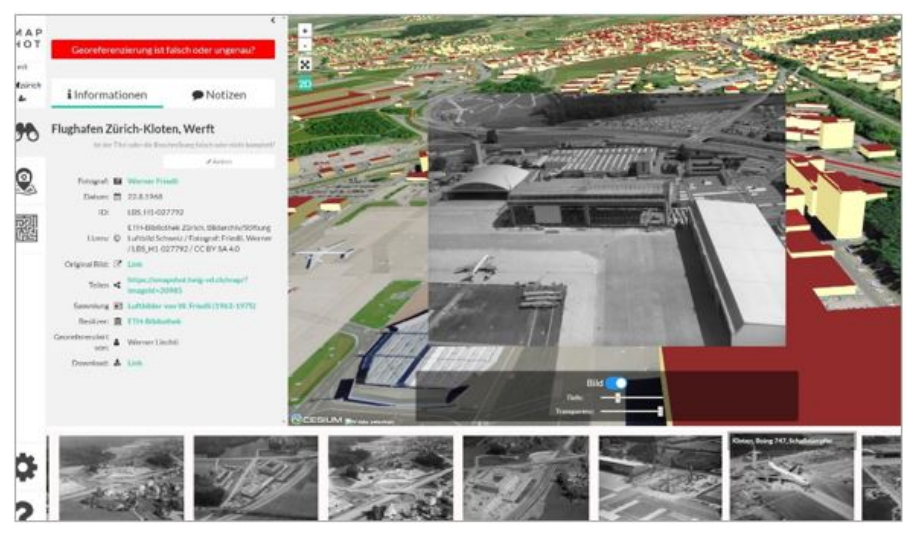

S/W-Bild: Flughafen Zürich-Kloten, Werft, aufgenommen 22.8.1968.

Als "Crowdsourcer" können Sie sich an der Georeferenzierung beteiligen: 1.-3. Starten Sie wie oben aufgeführt, Login und Bildersammlung auswählen.

4. Schaltfläche "Teilnehmen" und dann den Schaltbutton "zu georeferenzierende Bilder" anklicken (jeweils vorwärts gehen mit "Weiter"):

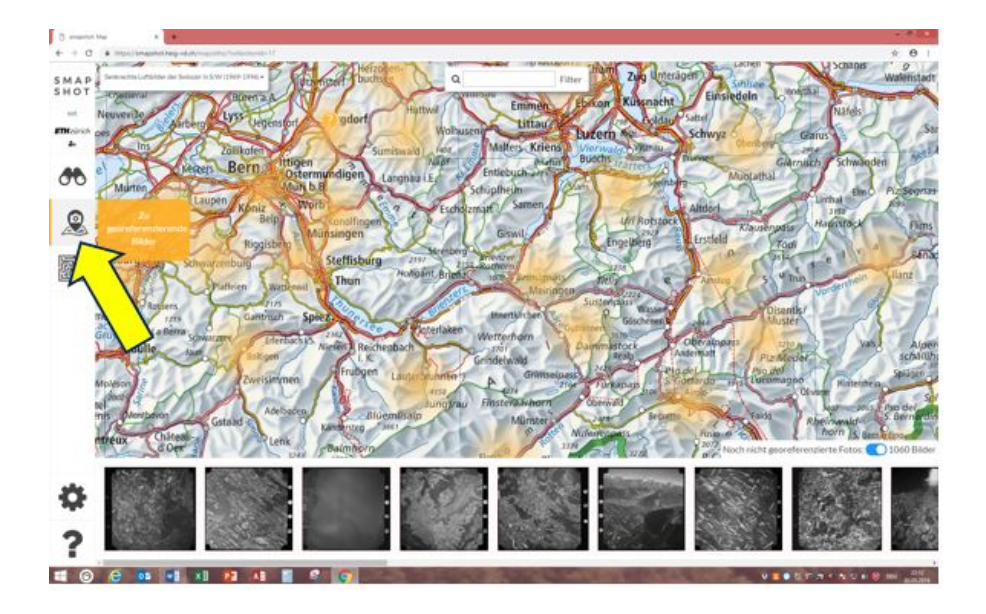

5. Ein Bild in der unteren Leiste auswählen, Schaltbutton "Georeferen zierung starten" anklicken, den Aufnahmestandort (? an beliebige Stelle schieben) und die Blickrichtung bestimmen (Pfeil in die richtige Richtung setzen):

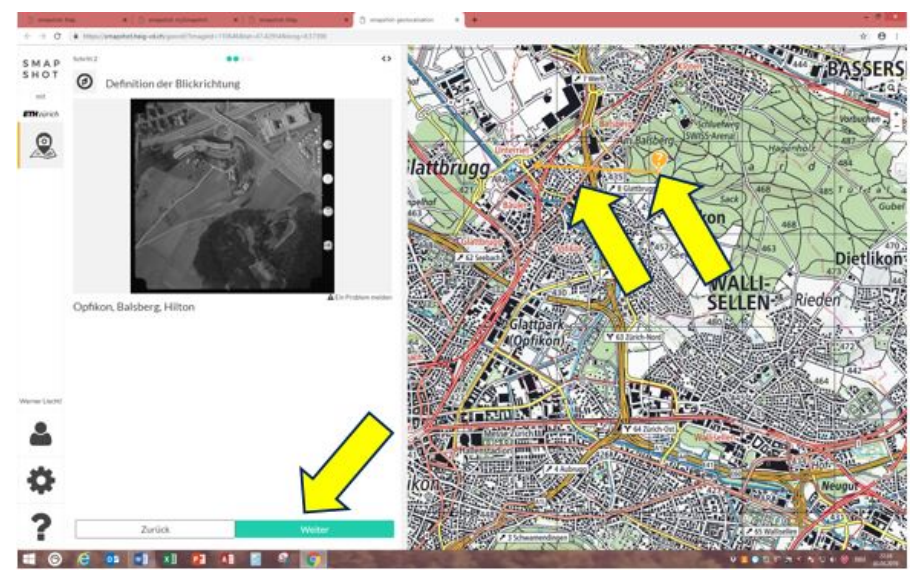

6. Mindestens vier und dann sechs Stellen bestimmen (Standort "alt" und "neu" übereinstimmend; hier am Beispiel der Weggabelung unten links):

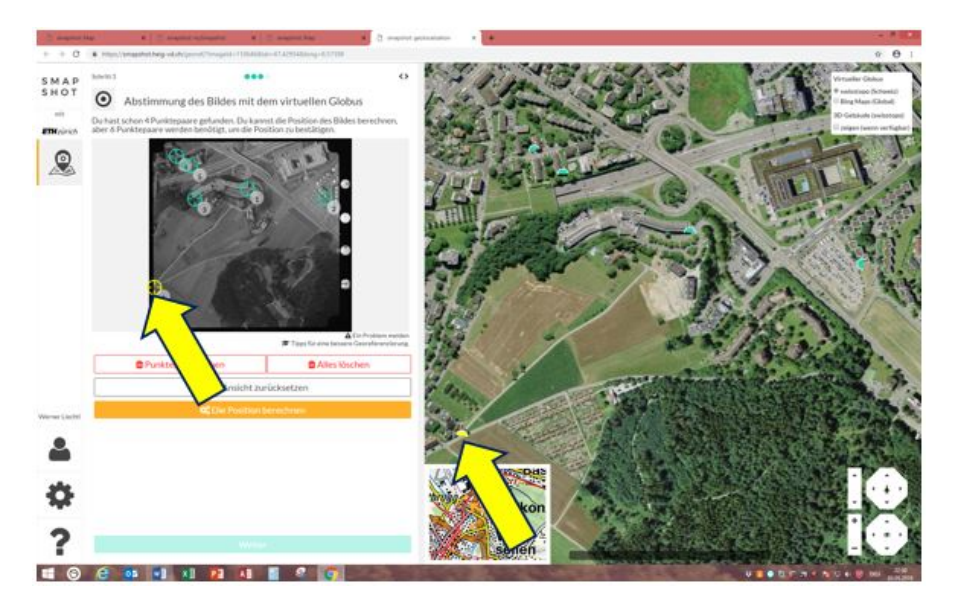

7. Wenn OK, Schaltbutton "Die Position berechnen" anklicken und in Transparenz überprüfen, ob die Bilder übereinstimmen. Wenn nicht, Feinanpassungen vornehmen, eventuell mit einem zusätzlichen Geopunkt:

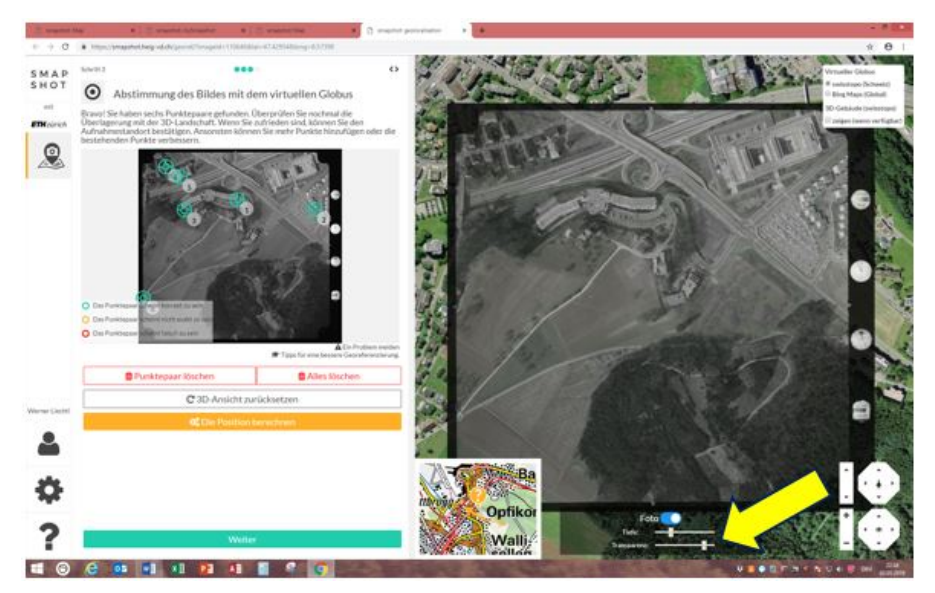

8. Wenn OK, "Weiter" anklicken, allenfalls Titel anpassen und "Abschliessen" anklicken (NB: bei Schwierigkeiten die Hilfe-Funktion unten links anklicken).

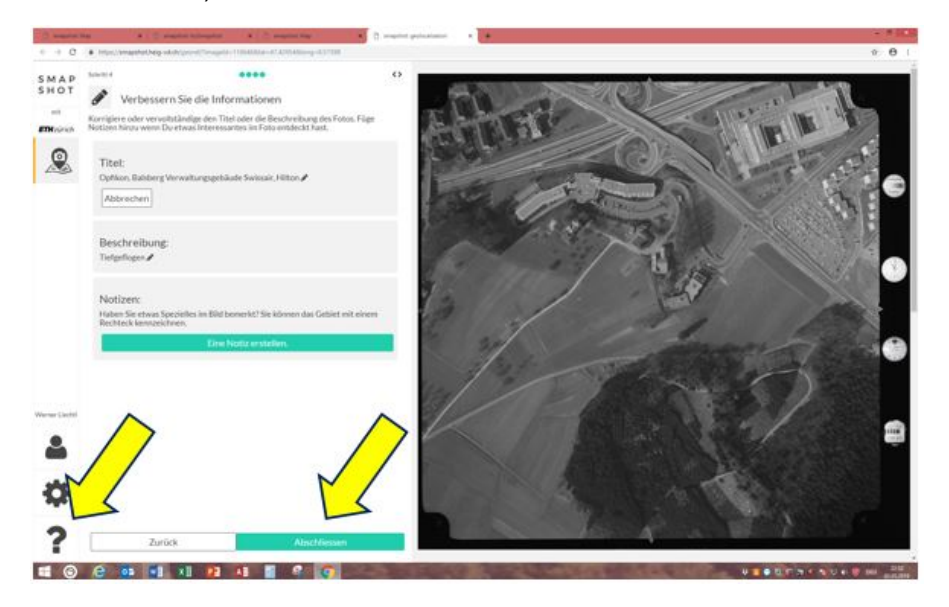

# **6. Fazit**

Ob *Bildarchiv der ETH Zürich* oder *smapshot*, wir hoffen sehr, dass wir Ihr Interesse geweckt haben und Sie Ihr Wissen einbringen wollen. Sie werden vielleicht auf Ihnen bekannte Personen stossen, die noch keinen Namen tragen, oder Sie können den Aufnahmeort bezeichnen oder das abgebildete Ereignis mit interessanten Zusatzinformationen und einer (genaueren) Datierung bereichern. Denn, wenn Sie es nicht machen, wird es niemand anders tun – oder eben falsch.

Abschliessend noch ein Bild (Online-Bildarchiv, Suchbegriff "Flugpost"), welches für viele sicher ein Begriff sein wird, zeigt es doch Walter W. Rüetschi (†1988) zusammen mit zwei Seepolizisten und der aus dem Wasser gefischten Sonderflugpost zur LUPO 72 im Verkehrshaus Luzern (Bildcode: LBS\_SR03-10062-17):

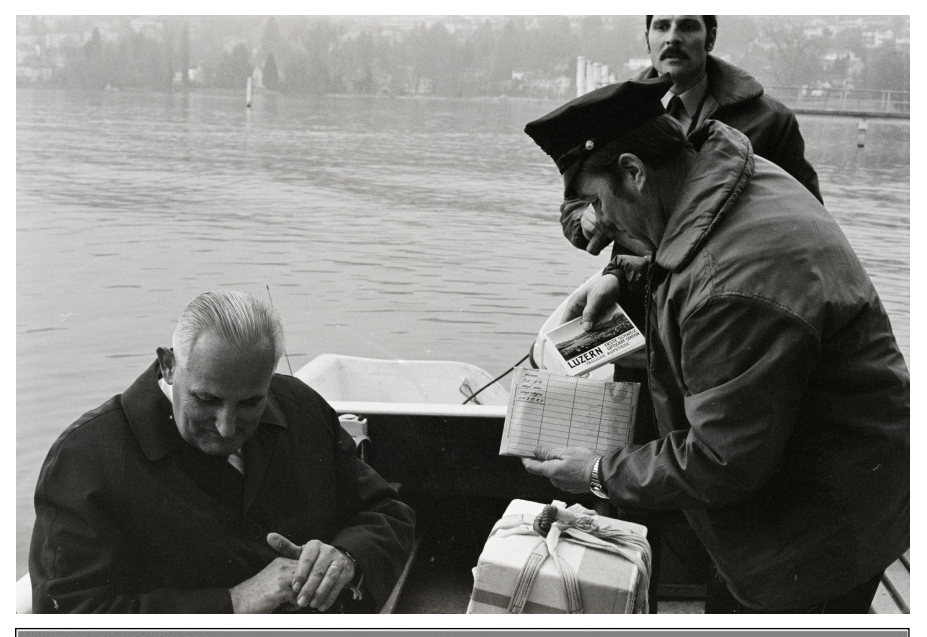

**Bildinformationen** 

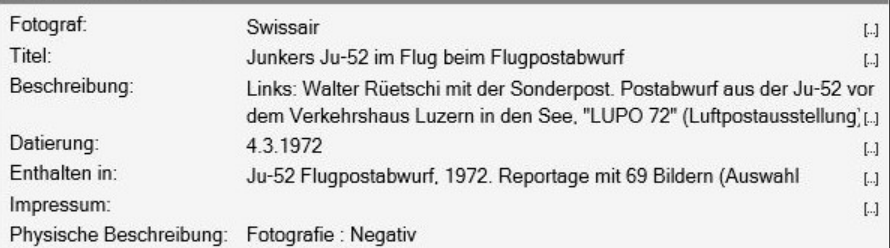

Im SLH sind diese Belege im Kapitel Mil Nr. 72.1 aufgelistet, allerdings mit Datum 3.3.1972!

Was stimmt nun, 3. oder 4. März 1972, wie in den Bildinformationen der ETH Zürich ersichtlich?

Da fängt die Arbeit der Datenüberprüfung und -bereinigung wieder an: a) Fand der Flug erst am 4. März 1972 statt, weil das Wetter am 3. März ungünstig war?

b) Bezieht sich das Datum in den Bildinformationen der ETH auf das Entwicklungsdatum der Filme?

c) Gibt es eine andere Erklärung?

Sicher kann uns eine Leserin oder ein Leser dieser Zeile die Antwort liefern. Entweder an uns zur Weiterleitung oder direkt an den Redaktor des SLH bzw. an das Bildarchiv der ETH Zürich über die Rubrik "Wissen Sie mehr?". Wie vorzugehen ist, haben Sie im Abschnitt 3 erfahren.

Je nachdem wie der Sachverhalt ist, sollte im SLH ein Hinweis angebracht oder im Bildarchiv eine Korrektur der Datierung gemacht werden.

Damit Falschinformationen wie in den beiden Beispielen zu Beginn dieses Artikels erwähnt, aus den Raum geschafft werden und die Qualität der Informationen zu den Bildern möglichst hoch ist. Der Ruf der ETH Zürich verpflichtet, und wir Aerophilatelisten/innen können dazu zwar nur einen kleinen aber sicher geschätzten Beitrag leisten, indem wir unser Wissen wo auch nur möglich preisgeben und einbringen.

Und der Titel dieses Artikels dürfte dann - im Sinne der Interaktivität lauten: Bildarchiv der ETH Zürich + Swissair + smapshot Aerophilatelie

#### Werner Liechti, Biel/Bienne

Quellen/Hinweise:

- (1). Philatelie und Luftpost 1/2017
- (2). Schweizerisches Luftposthandbuch 2018, Schweiz. Aerophilatelisten-Verein SAV (Abkürzung: SLH)
- (3). Das Flugwesen in Biel, Katalog zu den Tagen der Aerophilatelie 2014, Philatelistenverein Biel
- (4). Nelly Diener, Engel der Lüfte Vom kurzen Glück der ersten Lufthostess Europas, Pascale Marder, bilgerverlag, 2018, ISBN 978-3-03762-076-2
- (5). Frau Pascale Marder hat den Hinweis dankend entgegengenommen und die Korrektur für die 2. Auflage vorgemerkt. Unsererseits erfolgt eine Berichtigung an das Bildarchiv der ETH.
- (6). Philatelie und Luftpost 2/2012
- (7). Leiterin Bildarchiv der ETH-Bibliothek
- (8). Haute école d'ingénierie et de gestion du canton de Vaud

### **Wussten Sie schon...**

dass **der längste Linienflug der Welt** für nur drei Passagiere unternommen wurde? Während des zweiten Weltkrieges bot die Australische Fluggesellschaft Qantas in ihrem Flugplan die Strecke Perth (Australien) - Colombo (Sri Lanka, damals Ceylon) an. Die fünf für diese Route eingesetzten **Consolidated PBY "Catalina"** Flugboote konnten jeweils drei Fluggäste transportieren. Weniger aufgrund der langen Strecke als mehr bedingt durch die gemächliche Reisegeschwindigkeit der Catalinas mussten sich die Passagiere für diese Reise 24 Stunden Zeit einplanen.

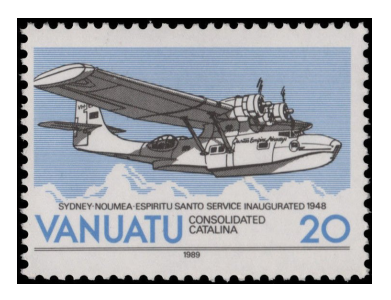

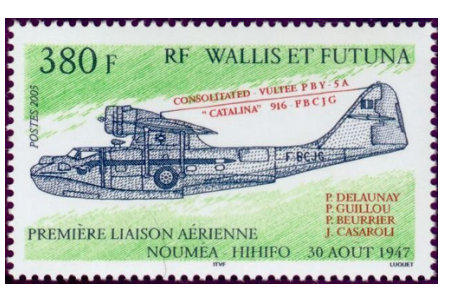

# **Wussten Sie schon...**

dass das Jagdflugzeug **Lockheed F-104 "Starfighter"** trotz seines umstrittenen Rufes **30 Jahre lang produziert** wurde? Nachdem im Korea-Krieg die MiG-15 den amerikanischen F-86 Sabre grosse Probleme bereiteten, verlangte die US Air Force nach einem neuen, überlegenen Jäger. Lockheeds Konstrukteur Kelly Johnson, der schon erfolgreiche

Flugzeuge wie die P-38 "Lightning", Lockheed "Electra" und "Hudson" geplant hatte, übernahm mit seinem Team 1952 diese Aufgabe. Schon am 4. März 1954 erfolgte der Erstflug des radikal neuen Flugzeuges. Die Stummelflügel (max. Dicke an der Flächenwurzel 10 cm!) und das Leitwerk wurden zuvor an Raketen für den Überschallbereich getestet. Das für die ersten Prototypen verwendete Triebwerk Wright J-65 erwies sich als zu schwach und wurde durch das stärkere J-79 von General Electric ersetzt. In der Serienproduktion wurde der Schleudersitz wieder konventionell eingesetzt, nachdem er bei den Prototypen die Piloten nach unten aus dem Flugzeug katapultieren sollte um Kollisionen mit dem Leitwerk zu vermeiden. Trotz

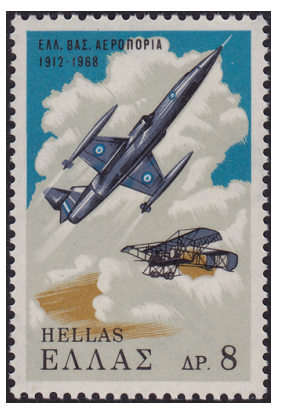

laufender Verbesserungen verlor die US Air Force das Interesse an der F-104, woraufhin Lockheed sich auf den ausseramerikanischen Markt konzentrierte. In Kanada, Japan, Deutschland und Italien wurde der "Starfighter" in Lizenz produziert. Die letzte Maschine lief 1983 vom Band.

In Deutschland wurde die F-104 durch über 200 Abstürze bekannt. Obwohl das Flugzeug als sehr anspruchsvoll galt, handelte es sich hierbei aber um ein vorwiegend deutsches Problem. Bei einigen Luftstreitkräften ist der "Starfighter" noch heute im Einsatz.

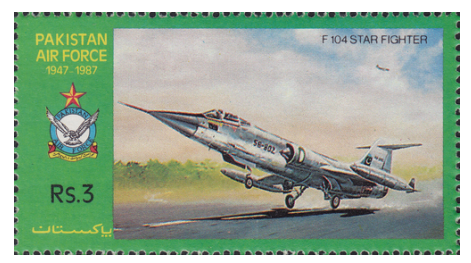

Walter Kalt Quelle: http://www.airventure.de

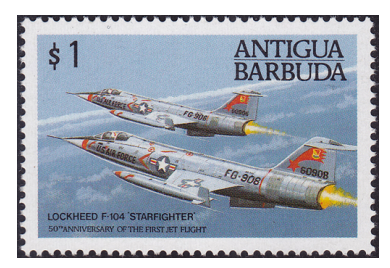

#### **Der besondere Beleg Doppelbeförderung: Sonderflug / Segelluftpost und Südatlantik Katapultpost**

Besonderes:

Karte mit Komitee-Stempel. Für ins Ausland war die Karte zu gross, deshalb wurde diese verkleinert, sonst hätte man die Brieftaxe bezahlen müssen.

- SF 35.5d ab Liechtenstein, 17.9.1935 Segelluftpost Jungfraujoch nach Interlaken
- FF 34.2d FL, Südatlantik Katapultpost
- Leitweg: Interlaken-Basel, 18.9.35 per Bahn nach Stuttgart. 19.9.1935 um 6.03 Uhr mit der Lufthansa ab Stuttgart-Marseille-Barcelona-Sevilla-Las Palmas nach Bathurst (Senegal). Weiter mit dem Flugboot zum Katapultschiff "Westfalen" oder "Schwabenland", nach dem Tanken wurde das Flugboot Richtung Natal (Brasilien) abgeschleudert. Ankunft in Natal / Brasilien am 21.9.35. Stuttgart-Natal 8'586 km. Ab Natal weiter mit dem Flugzeug via Rio nach Buenos Aires.
- Taxen: Segelluftpost 100 Rp Stuttgart Buenos Aires 200 Rp. Total CHF 3.-

Fritz Kirchhofer Abbildung letzte Seite

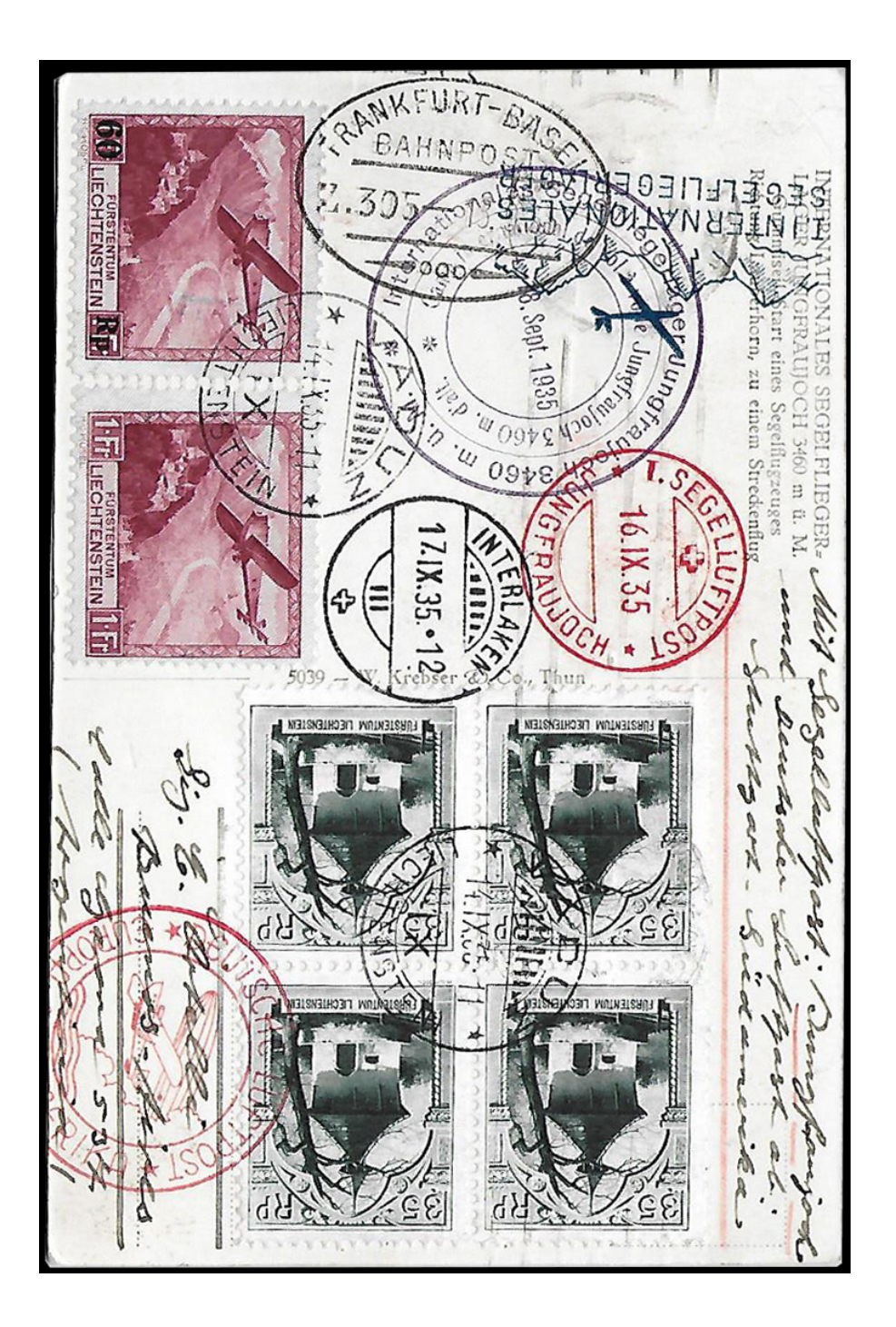